# **IVI Fundamentals**

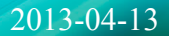

# **Outline**

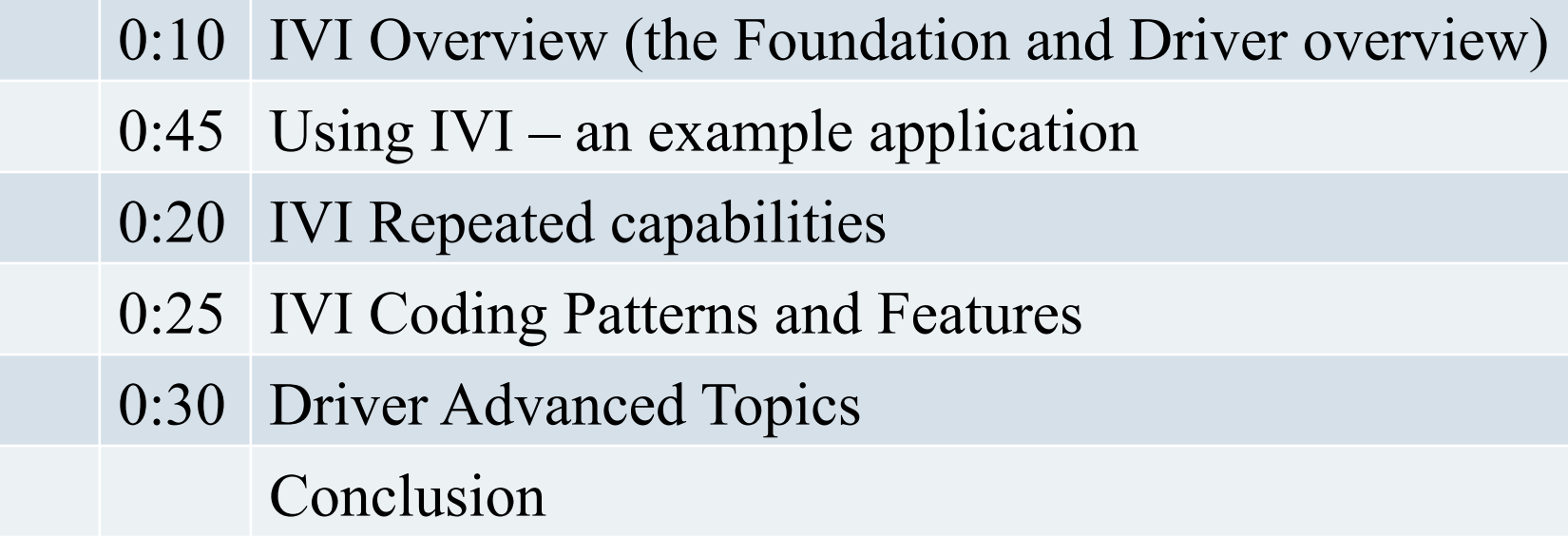

E

#### **IVI Overview**

Purpose: Summarize the work of the consortium Introduce the technical material with big picture

#### Topics:

- The Consortium
- The Driver Specifications
- Benefits and Features of the Drivers

#### Time: 00:15

#### **What is IVI?**

*The primary purpose of the Consortium is to:* 

- *Promote the development and adoption of standard specifications for programming test instrument*
- • *Focus on the needs of the people that use and develop test systems who must take off-the-shelf instrument drivers and build and maintain high-performance test systems*
- *Build on existing industry standards to deliver specifications that simplify interchanging instruments and provide for better performing and more easily maintainable programs*

#### From IVI Foundation *By-laws*

#### **IVI fit with other specs**

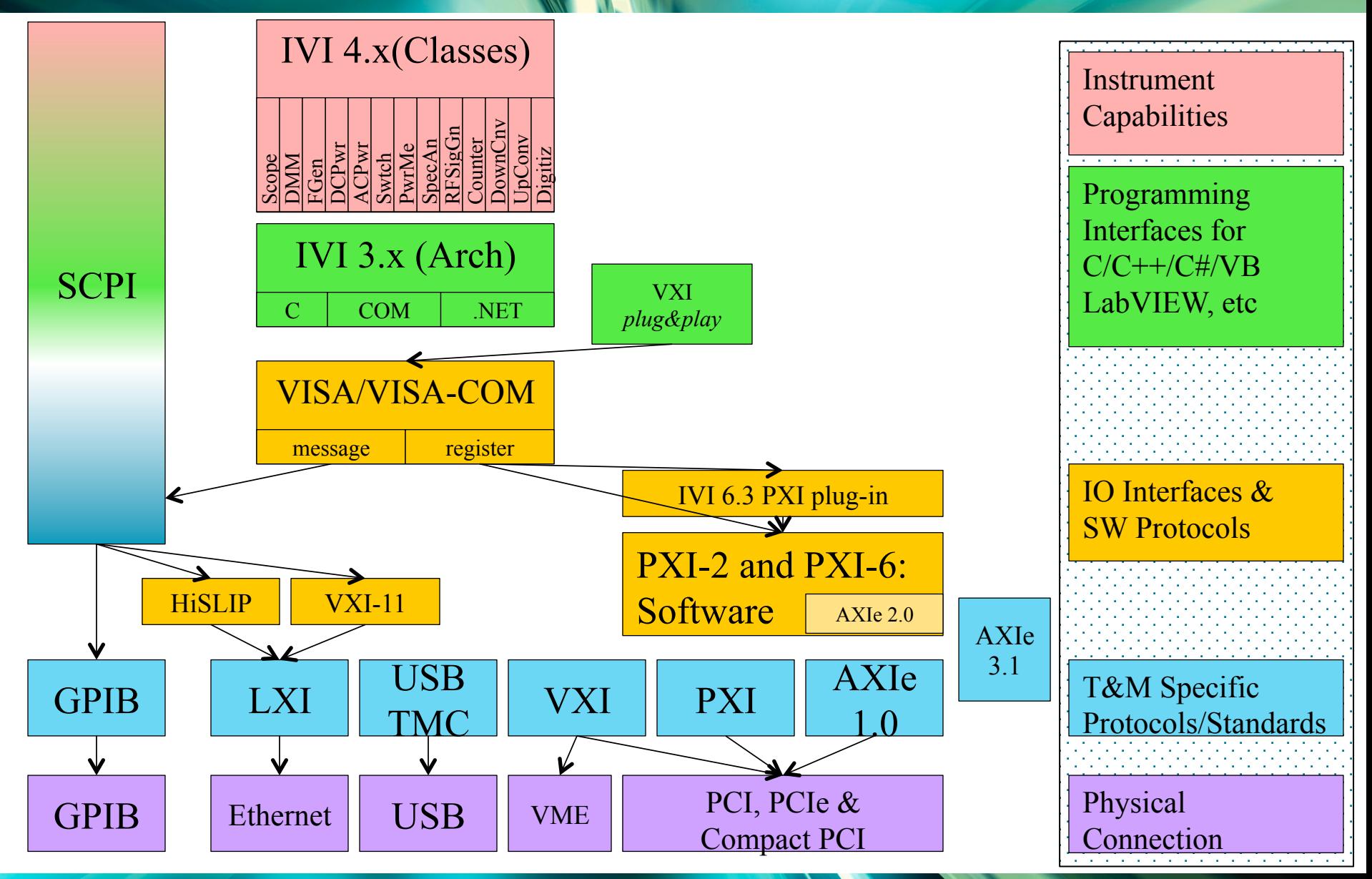

**IVI fit with other specs** 

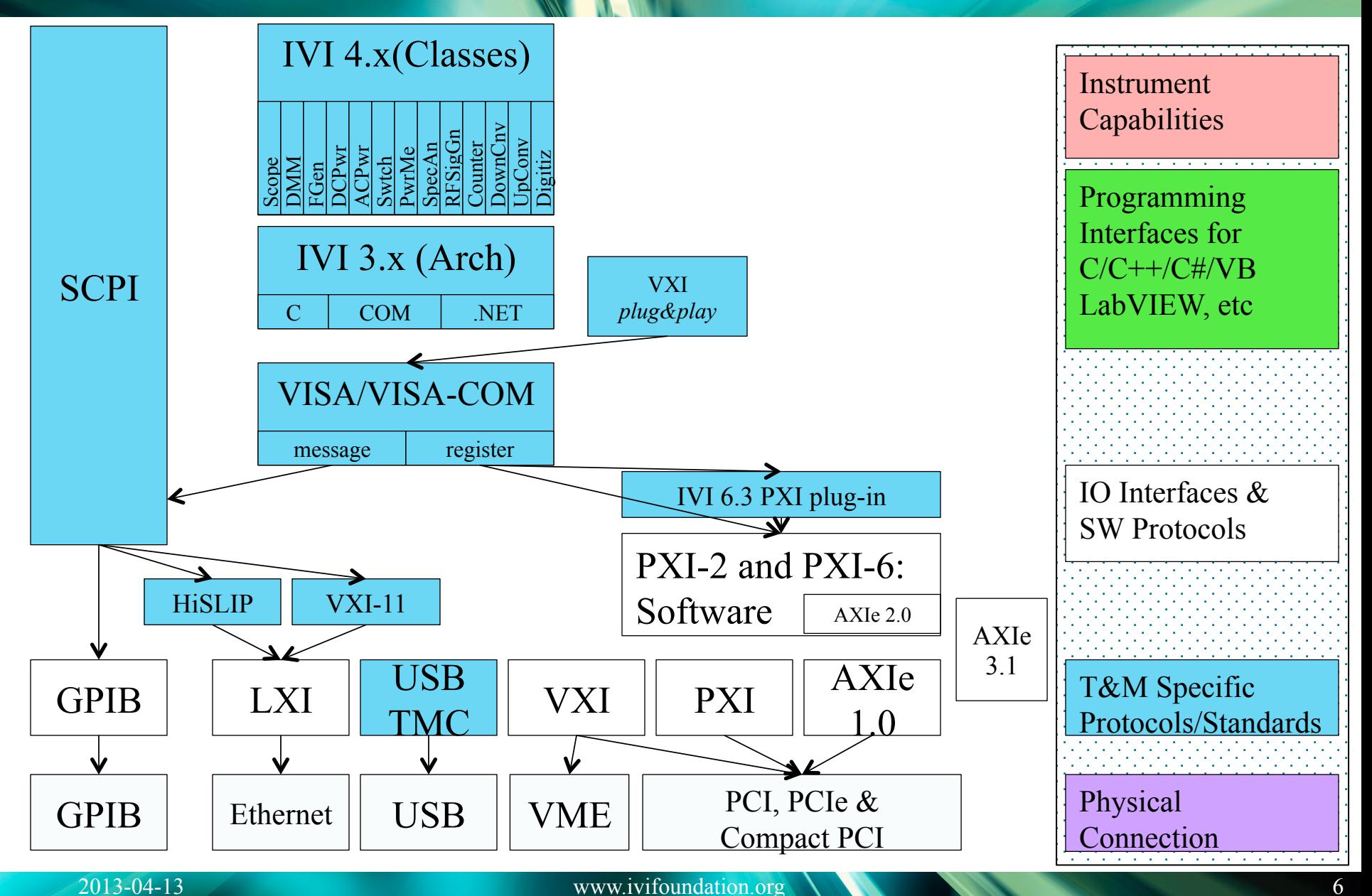

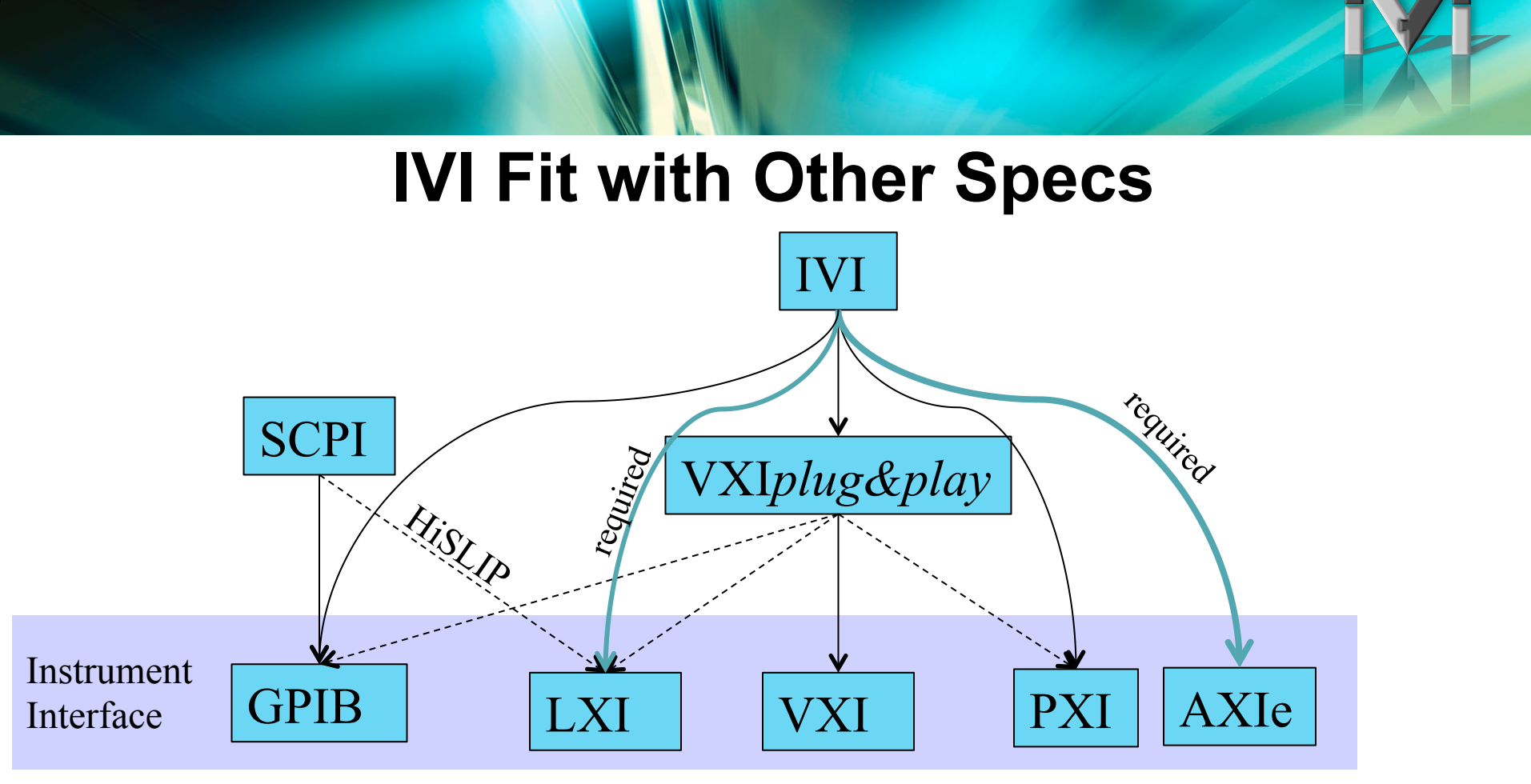

- SCPI provided necessary standards based on GPIB needs
	- Command strings natural match to GPIB
	- HiSLIP allows connection to LXI
- VXI*plug&play* added drivers necessary for VXI
	- Used with other I/O to provide necessary driver
- IVI enhances VXI*plug&play* with new features & support for current tools

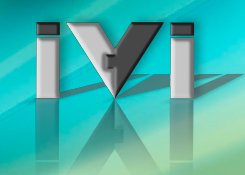

#### **Comparing Drivers and SCPI**

• Programming with SCPI

viPrintf(vi, "MEAS:VOLT? %f, %f", range, resolution); viScanf(vi, &reading);

- Program deals with strings sent to/from the instrument
- Syntax errors caught by instrument when program is run
- Checking for errors requires another sequence to read error
- Simple model that requires no driver install
- Programming with IVI-C

Ag34410\_MeasureDCVolt(vi, range, resolution, &reading);

- Program variables sent directly no chance for SCPI syntax errors
- Syntax errors caught by compiler or editor
- No performance impact due to string manipulation
- Uses debug tools and techniques the programmers knows

#### **What are IVI Drivers – Really??**

- Architecture specifications
- Instrument class specifications
- A library of shared software components

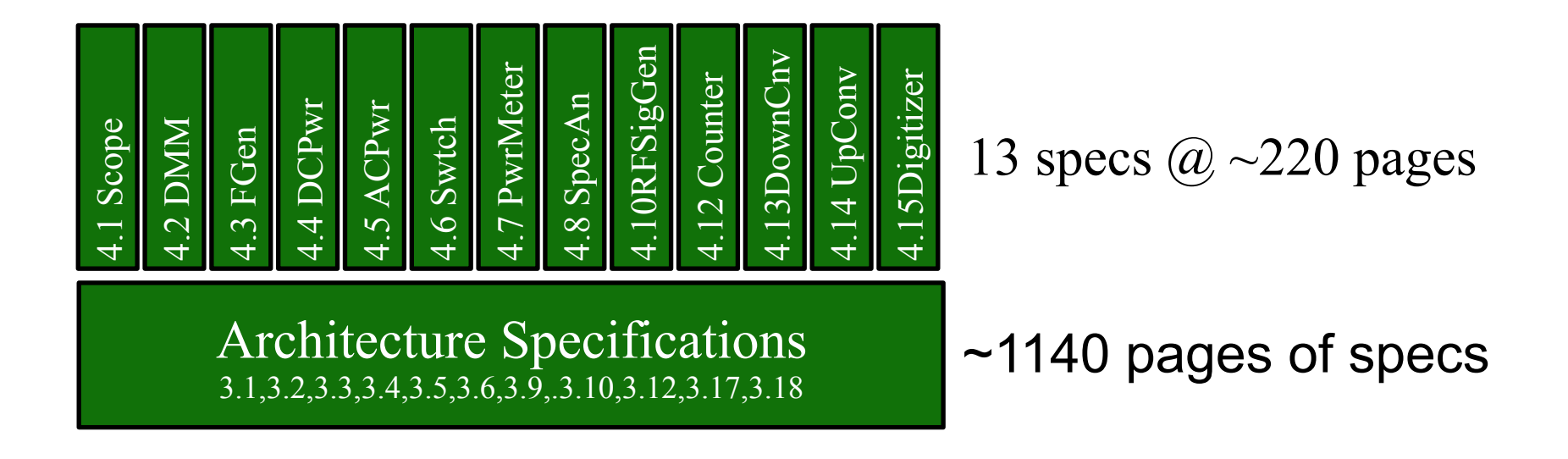

### **The IVI Architectures**

IVI Provides: C, COM, and .NET

- C dll for environments that use DLLs
- COM Components for COM and .NET ADEs

Details in next section

• .NET Assemblies for .NET ADEs

Architectures make use of same class definition Architectures have specific rules for installation, style, etc.

#### **IVI Shared Components**

IVI Provides several common components to enable multivendor systems (more information in the final section)

- C Shared Components
- Floating Point Services
- **IVI-COM Session Factory**
- Configuration Server
- COM Type Libraries
- .NET PIAs
- .NET Shared Components

#### **What is IVI Compliant -Really?? IVI Compliant Class Compliant**

• Instrument Class API

• Custom API still available

beyond the class

• Simplifies exchanging

instruments

– Especially for capabilities

- Common behavior model
- Support for IVI Features
	- Simulation, IO, doc, ….
- Standard install
- Common API for common tasks
	- $-$  ~40 common functions
	- Simulation, Caching, Open, Close, Initialize, SW Trigger, Status check, Version ….

#### • Consistent API

– Common organization, data types, naming

## **Why IVI? – Simpler to use**

Uniform way of doing common tasks

- Instantiation, initialization, shutdown
- Controlling driver features state caching, error query, simulation, etc.
- Configuration and installation
	- Fixed locations for binaries, source, headers, documentation, examples
	- Proper registry entries always made
	- Common protocol to open/close (standard I/O address is a big benefit)
	- Consistent solution for managing driver versions
- Standard mechanism for handling multi-channel devices
	- aka repeated capabilities in IVI parlance
- Standard error reporting

### **Why? – Common Features**

Key Capabilities that simplify program development

- Syntactic Interchangeability
- **Simulation**
- Fine grained control through properties
- Usable in many ADEs
- Documentation of SCPI commands used by function
- DirectIO (drivers provide access to SCPI)
- Attributes for all parameters (fine grained control)
- DirectIO (drivers provide access to SCPI)<br>Attributes for all parameters (fine grained control)<br>Buildable source for message based instruments (SCPI) IVI-2014
- Tested using a IVI-defined process

## **Why IVI? – One Driver for any ADE**

- IVI Drivers (C/COM/.NET) provide a first class experience in *nearly any ADE* 
	- Visual Basic 6
	- Visual C++
	- Visual C# and Visual Basic.NET
	- VBA (Excel, Word, PowerPoint)
	- LabVIEW
	- LabWindows/CVI
	- MATLAB
	- Agilent VEE

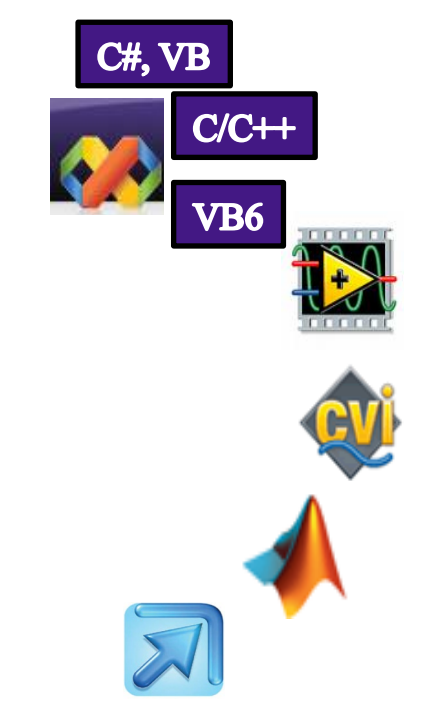

### **IVI Registration Page**

- IVI maintains a registration database
- IVI requires that drivers claiming compliance be registered
- For users:
	- List of drivers, supported instruments
	- Mechanism to address defects

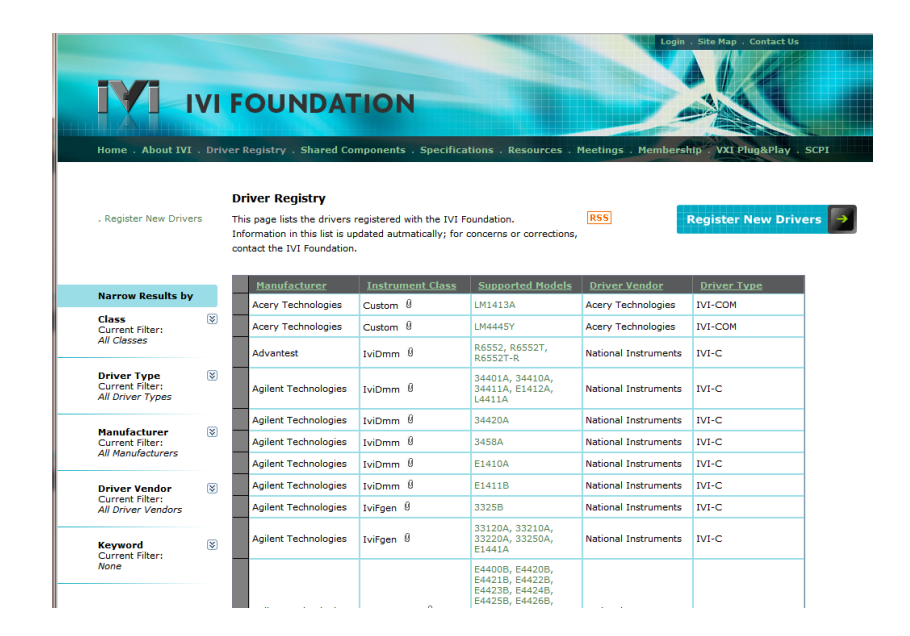

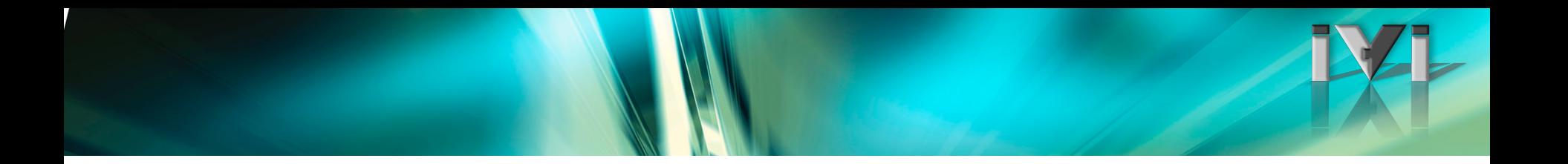

### **End of IVI Intro**

### **Using an IVI Driver**

Purpose: Show how to get started with IVI drivers

#### Topics:

- Basic use (Open/Close/Function/Attribute)
- Types of IVI drivers
- Repeated capabilities

#### Time: 00:45

## **Formal IVI Driver Terminology**

#### • IVI Driver

- Implements IVI-3.2: Inherent Capabilities Specification
- Complies with all of the architecture specifications
- May or may not comply with an instrument class
- Is either an IVI specific driver or an IVI class driver

#### • IVI Specific Driver

- Written for a particular instrument
- IVI Class-compliant Specific Driver
	- IVI specific driver that complies with one (or more) of the IVI-defined class specifications
	- Used when hardware independence is desired
- IVI Custom Specific Driver
	- IVI specific driver that is not compliant with one of the IVI-defined class specifications
	- Not interchangeable
- IVI Class Driver
	- IVI driver needed only for interchangeability in IVI-C environments
	- Class may be IVI-defined or customer-define

#### **Types of IVI Drivers**

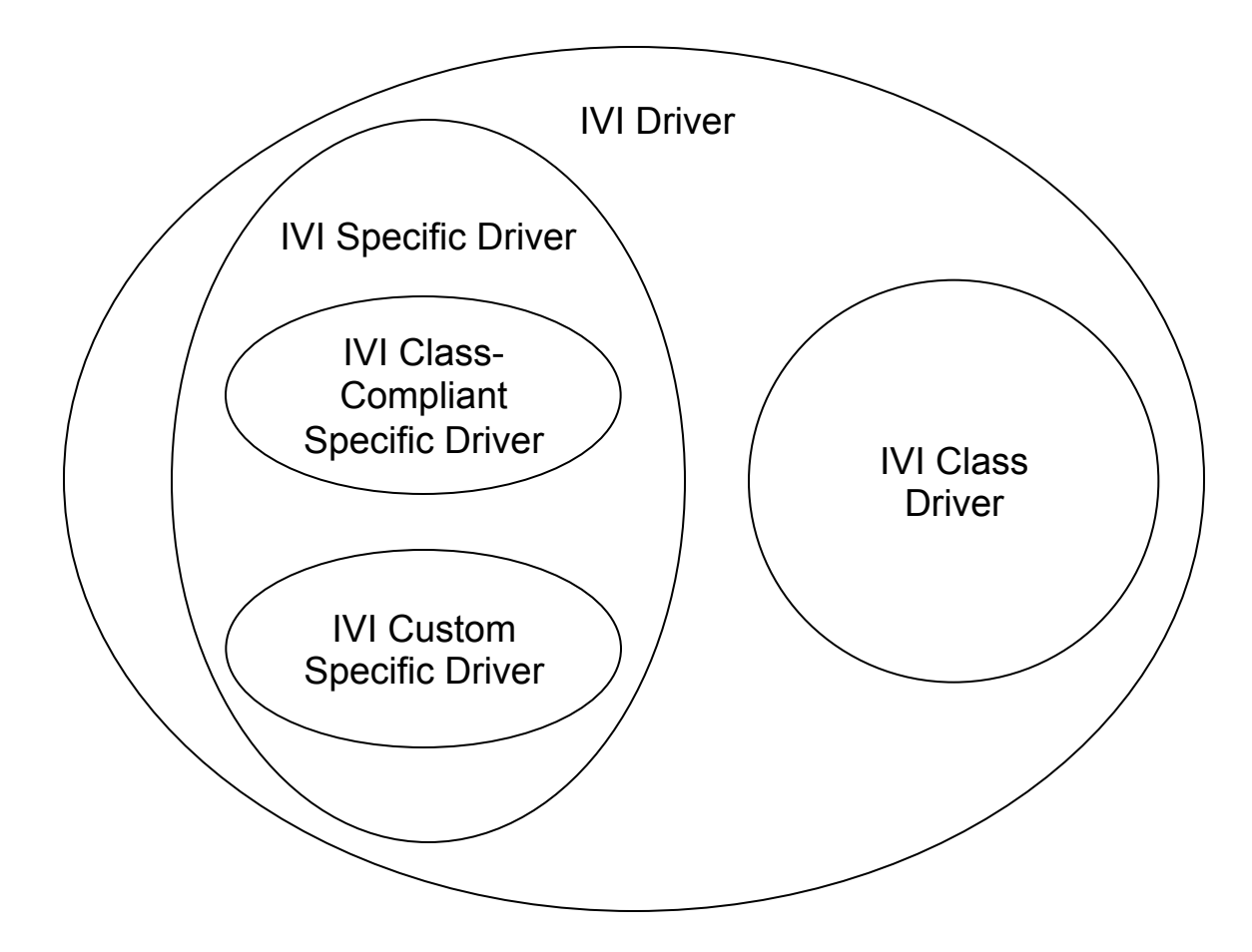

# **IVI Driver Terminology in Practice**

- Formal terminology is confusing
	- Overly generic because of need to describe IVI-C, IVI-COM and IVI.NET drivers
	- Much simpler in practice
- For IVI-COM and .NET:
	- There is no class-driver (more on this later), so the distinction between "class driver" and "specific driver" is not applicable
	- Only one software component (the specific driver or simply, the "driver")
		- Implements instrument-specific interfaces and (optionally) class-compliant interfaces
- For IVI-C:
	- Class driver required for interchangeability
		- Delegates function calls to the specific driver
		- National Instruments is the only supplier (free download)
	- Vendors provide a "specific" driver as a separate component

## **Three API Standards in IVI**

- IVI class and architecture specifications layout rules for all APIs
	- IVI-COM
	- IVI-C
	- IVI.NET
- To choose which one you need, consider:
	- Development environment (C, .NET, LabVIEW, MATLAB, …)
- IVI specs also define and specify "driver wrappers"
	- Specifies how to support multiple types of drivers (C, COM, .NET)
	- IVI-COM on top of IVI-C (unusual)
	- IVI-C on top of IVI-COM (common)

#### **Functions and Attributes**

- IVI uses the generic terms functions, attributes to refer to the elements of the API exported by an IVI driver
- **Functions** 
	- Refers to standard COM methods in IVI-COM
	- Refers to C entry point functions in IVI-C
- **Attributes** 
	- Properties in IVI-COM and IVI.NET
		- [propput] and [propget] used in COM IDL definitions
	- IVI-C uses attribute access functions
		- Functions for Get and Set of various data types

**Ag34401\_GetAttributeViReal64(vi, "", Ag34401\_ATTR\_RANGE, &range)** 

#### **Attribute Values**

- Attribute Values
	- Numeric or discrete
	- Discrete values represented by enums in IVI-COM
		- Example: IviScopeTriggerTypeEnum, with defined enum values
		- Enum defined in class-compliant type library provided by IVI
	- Discrete values represented by #defined values (macros) in IVI-C
		- Example: IVISCOPE VAL EDGE TRIGGER
		- Values defined in header file (iviscope.h) supplied by specific or class driver

#### **Demonstration: C# Hello World**

- This demonstration shows
	- Open/Close a driver
	- Set property
	- Call a method
- Using IVI-C C++ Demo

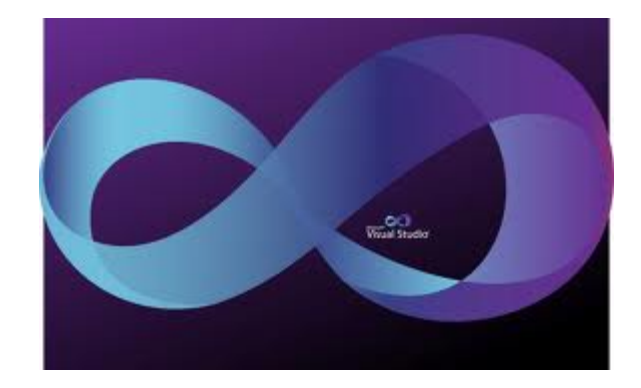

#### **Demonstration: C Hello World**

- This demonstration shows
	- Creating a C project calling IVI Library
	- Opening a driver in C
	- Calling some functions to get a result
	- Setting and getting an attribute
- Using IVI-C CVI Demo

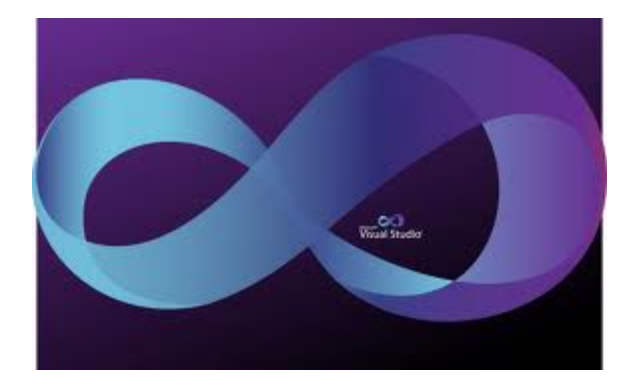

#### **Simple IVI-COM Driver Usage in Visual Basic**

```
Note: Direct reference to Agilent54600 makes
' this code not interchangeable 
Dim driver as New Agilent54600
Dim scope as IIviScope 
Set scope = driver
scope.Initialize "GPIB::10", False, False,
scope.Trigger.Level = 3.4 'setting a numeric property 
scope.Trigger.Type = IviScopeTriggerEdge 'setting an enum property 
scope.Measurements.Initiate 'calling a method 
scope.Close
```
# **Simple IVI-C Driver Usage**

```
// Statically link with ag54600.lib 
// NOTE: Many changes required to make interchangeable 
#include "ag54600.h" 
int _tmain(int argc, _TCHAR* argv[]) 
\{ ViSession vi; 
    ViStatus viStatus = ag54600_init("GPIB::10", VI_FALSE, VI_FALSE, &vi); 
    viStatus = ag54600_SetAttributeViReal64(vi, "", 
                                              AG54600_ATTR_TRIGGER_LEVEL, 3.2); 
    viStatus = ag54600_SetAttributeViInt32(vi, "", 
                                             AG54600_ATTR_TRIGGER_TYPE, 
                                            AG54600_VAL_EDGE_TRIGGER); 
    viStatus = ag54600_InitiateAcquisition(); 
   vistatus = ag54600_close();
}
```
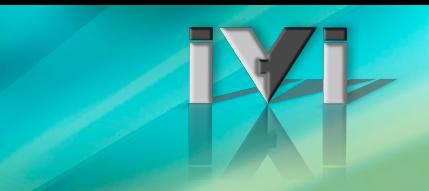

### **Simple IVI-C Driver Usage**

```
// Statically link with ag54600.lib 
// NOTE: Many changes required to make interchangeable 
#include "ag54600.h" 
int _tmain(int argc, _TCHAR* argv[]) 
\{viSession vi:
   viStatus viStatus = ag54600_init("GPIB::10", VI_FALSE, VI_FALSE, &vi); 
   viStatus = ag54600_SetAttributeViReal64(vi, "", 
                                          AG54600_ATTR_TRIGGER_LEVEL, 
       3.4) viStatus = ag54600_ConfigureTrigger (vi, 
                                        AG54600_VAL_EDGE_TRIGGER, 
                                        200e-9) 
   viStatus = ag54600_InitiateAcquisition(); 
  vistatus = aq54600_close();
}
```
#### **IVI-C Attribute Accessors**

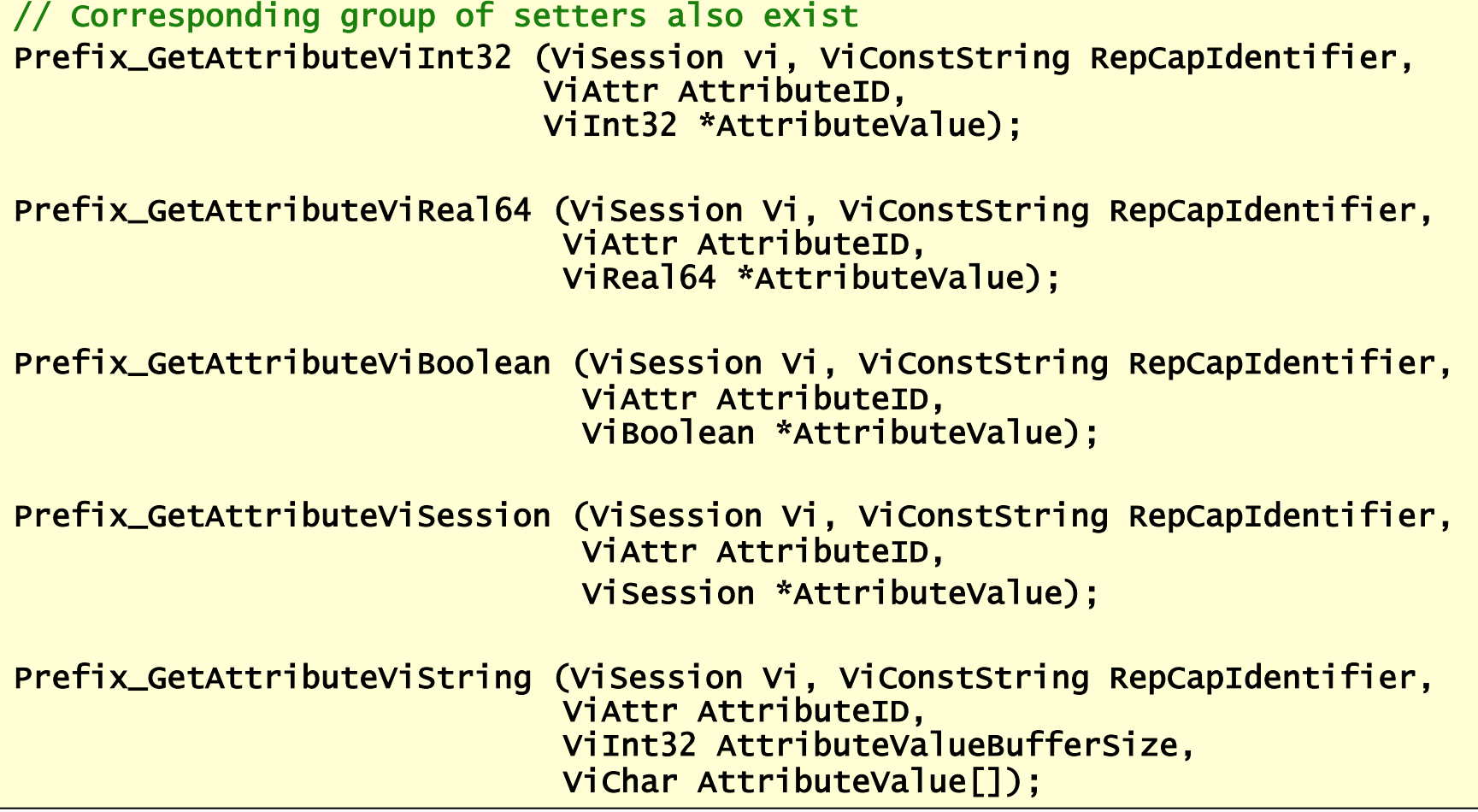

## **IVI Capability Groups**

- Inherent IVI Capabilities
	- Functionality all IVI drivers must implement
	- Defined in IVI-3.2: Inherent Capabilities Specification
- Instrument-Specific Capabilities
	- Instrument functions independent of the instrument class specification
	- Defined by the driver developer
- Base Class Capabilities
	- Functionality common across all instruments of a particular class
	- Required to implement for class-compliant drivers
	- Defined in the relevant instrument class specification
- Class Extension Capabilities
	- More specialized features of an instrument class
	- Not required to be class-compliant
	- Defined in the relevant instrument class specification

Class Compliant Specific driver Specific driver  $\bigcup$ ass Complian

Specific driver

Specific driver

Custom Instrument

Justom Instrument

#### **IVI Inherent Capabilities – IVI-COM**

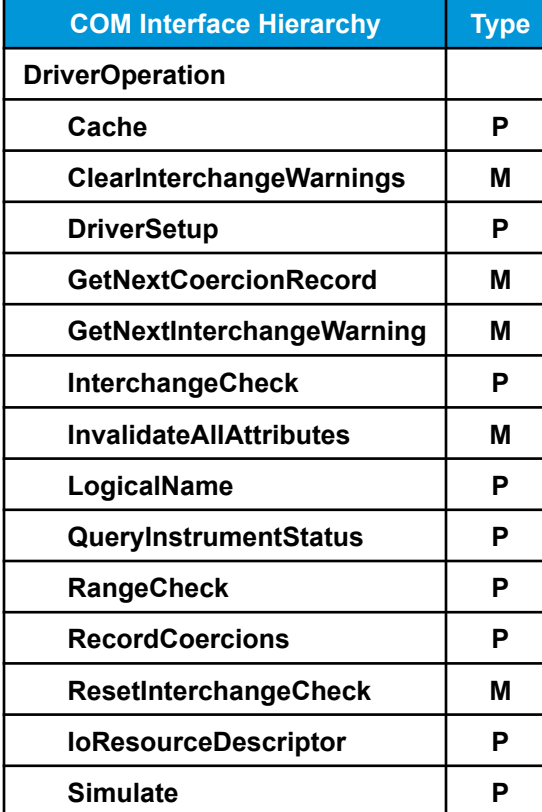

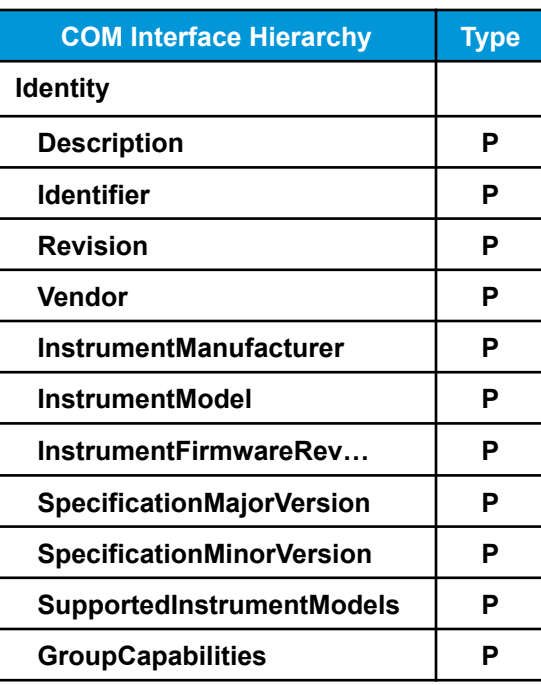

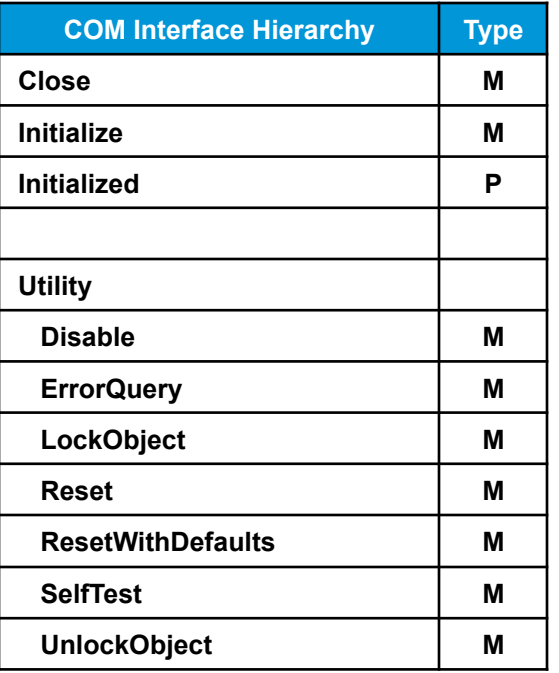

 $M = Method$  $P = Property$ 

#### **Example Class Capabilities**

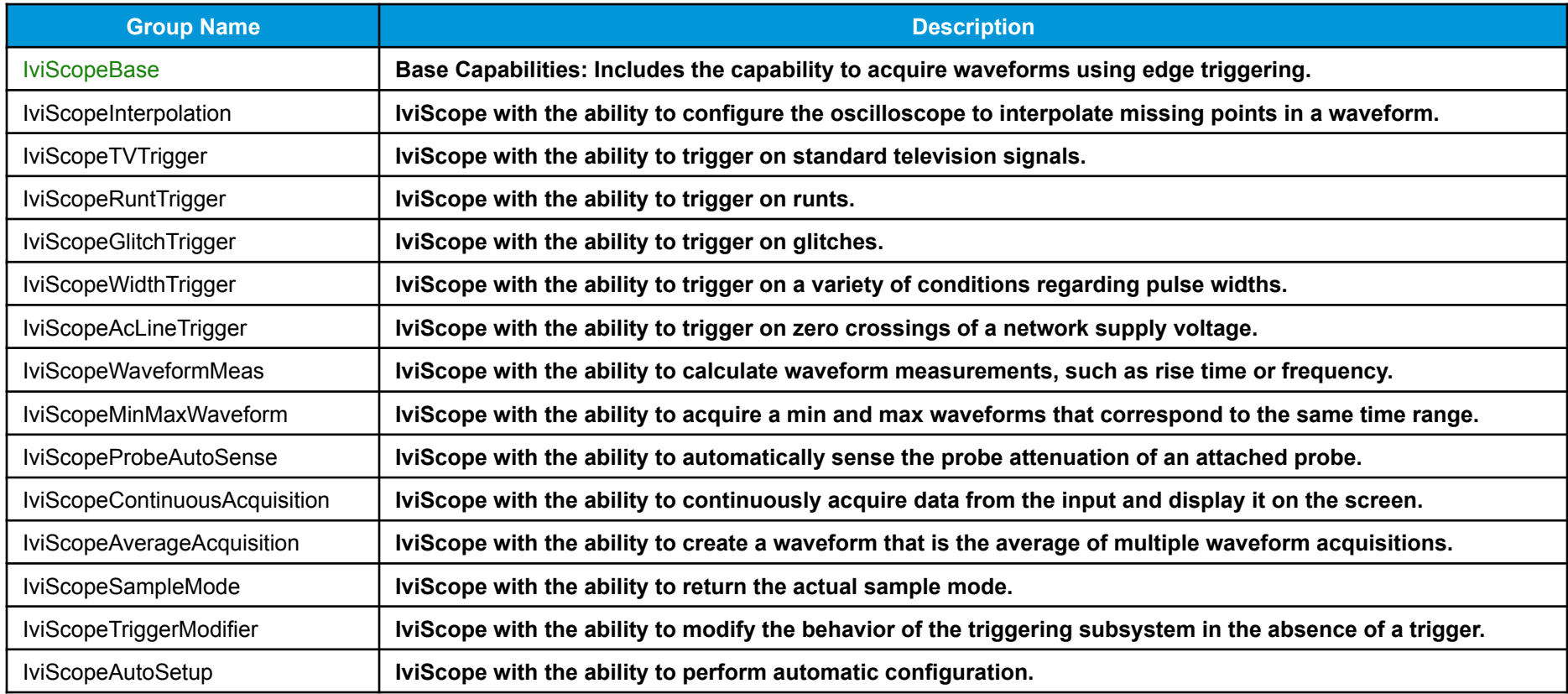

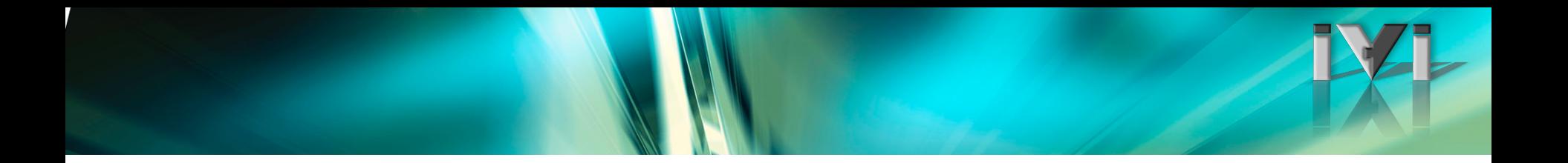

#### **End of Using an IVI Driver**

#### **IVI Repeated Capabilities**

Purpose: Cover IVI Repeated Capabilities

Topics: Describe what IVI Repeated Capabilities are Discuss 3 ways that they are implemented Use with the IVI Config Store Show their use in some examples

Time: 00:30

#### **Repeated Capabilities**

- Many instruments contain multiple instances of the same type of functionality – IVI terms these *repeated capabilities* 
	- Example: Channels in an oscilloscope
	- Example: Traces or markers in a spectrum analyzer
- An instrument may have multiple sets of repeated capabilities
	- Example: A scope with channels and traces
	- Example: A device with analog channels and digital channels
- Repeated capabilities can be nested
	- Example: Traces within displays
- IVI specifies 3 ways drivers can implement repeated capabilities
- Classes partially specify repeated capabilities
	- Defines which functions and attributes apply to repeated capabilities
# **Repeated Capability Concepts**

#### • Repeated capability name

- Unique designator for a specific repeated capability in an instrument class
- Example: IviScope spec defines "Channel" as a repeated capability name
- Example: IviSpecAn spec defines "Trace" as a repeated capability name

#### • Repeated capability identifier

- Unique designator for an instance of a particular repeated capability
- Examples: "CH1", "CH2" represent different instances of the "Channel" repeated capability
- Two types exist to facilitate interchangeability: physical and virtual repeated capability identifiers
- Physical repeated capability identifier
	- Defined by specific driver
	- Placed in IVI Configuration Store by specific driver installer
- Virtual repeated capability identifier
	- Defined by end-user
	- End user maps virtual name to physical name in IVI Configuration Store
	- Required for interchangeable code

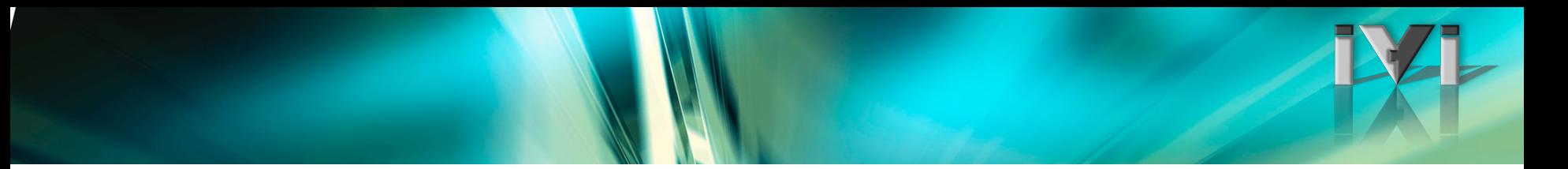

### **Repeated Capability Concepts**

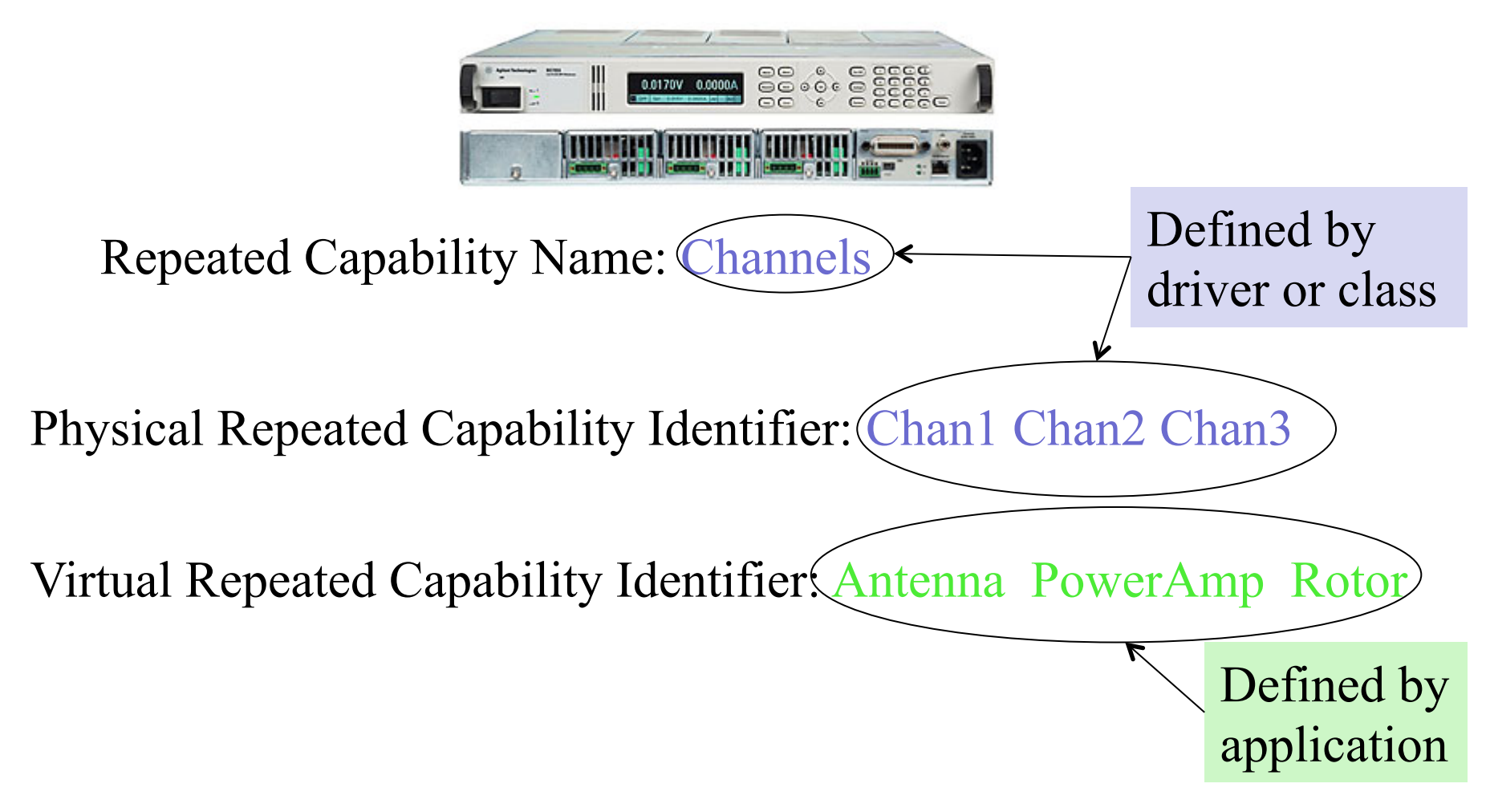

# **3 Ways to Expose Repeated Capabilities**

- Parameter-style (pass element to every call)
	- Most common technique in IVI-C drivers
	- First parameter to each applicable function is a repeated capability identifier
	- Must include even if repeated capabilities are not applicable for instrument
		- Can pass in VI\_NULL or an empty string if specific instrument has only one channel
- Selector-style (specify the element with a mode switch)
	- Special SetActive function used to set the active repeated capability identifier
		- All subsequent function/attribute calls use active repcap identifier
	- Useful if repcap identifier is complex and used repeatedly in a sequence of calls
- Collection-style (specify the element as a member of a collection)
	- Most common technique in IVI-COM drivers
	- Much simpler than other repcap styles when nesting is involved
	- Works a lot like standard COM collections
		- But w/o the nice VB for-each syntax

# **3 Ways to Expose Repeated Capabilities**

- Parameter-style (pass element to every call) AgM950x FanTraySpeed(vi, "Tray1", &speed);
- Selector-style (specify the element with a mode switch) AgM950x FanTraySpeedSelect(vi, "Tray1"); AgM950x FanTraySpeed(vi, &speed);
- Collection-style (element indexes into a collection)
	- Available (and preferred) with IVI-COM and IVI .NET (and preferred)

Int32 speed = myChassis.FanTray["Tray1"].FanTraySpeed

# **Repeated Capability Attributes and Functions**

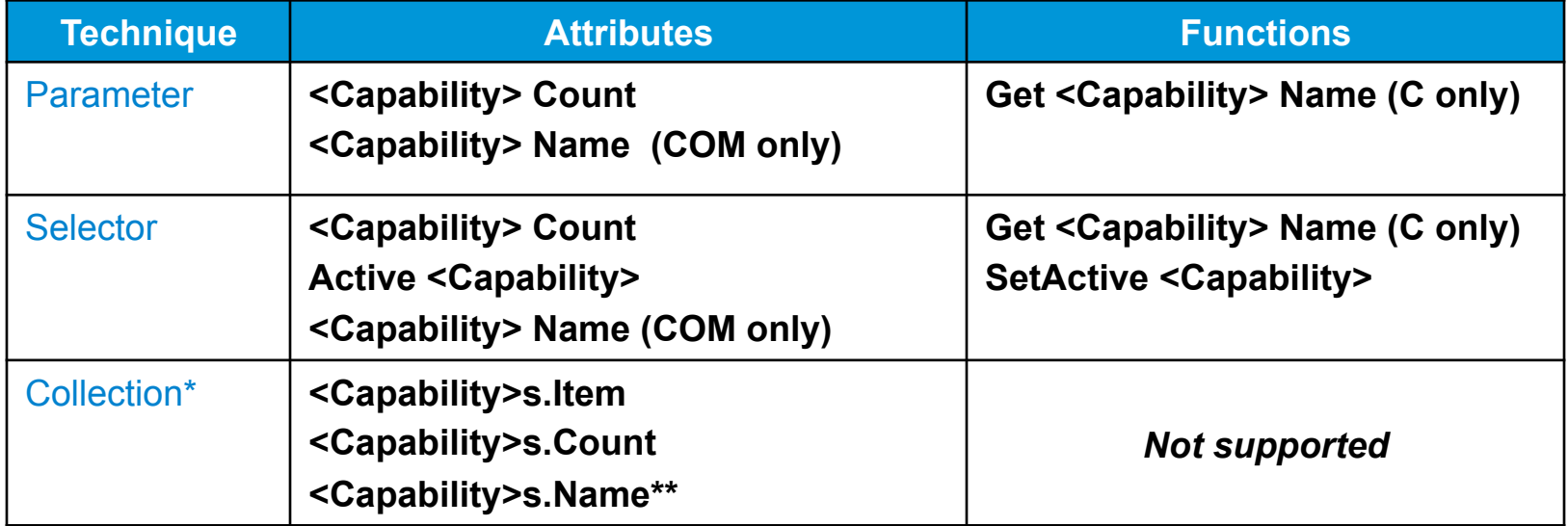

\* IVI-COM collection attributes are placed in a collection interface with a name ending in <Capability> followed by an 's'.

\*\* IVI-COM collections are 1-based

# **"Trace" Repeated Capability Example**

• Class specification defines a "Trace" repeated capability

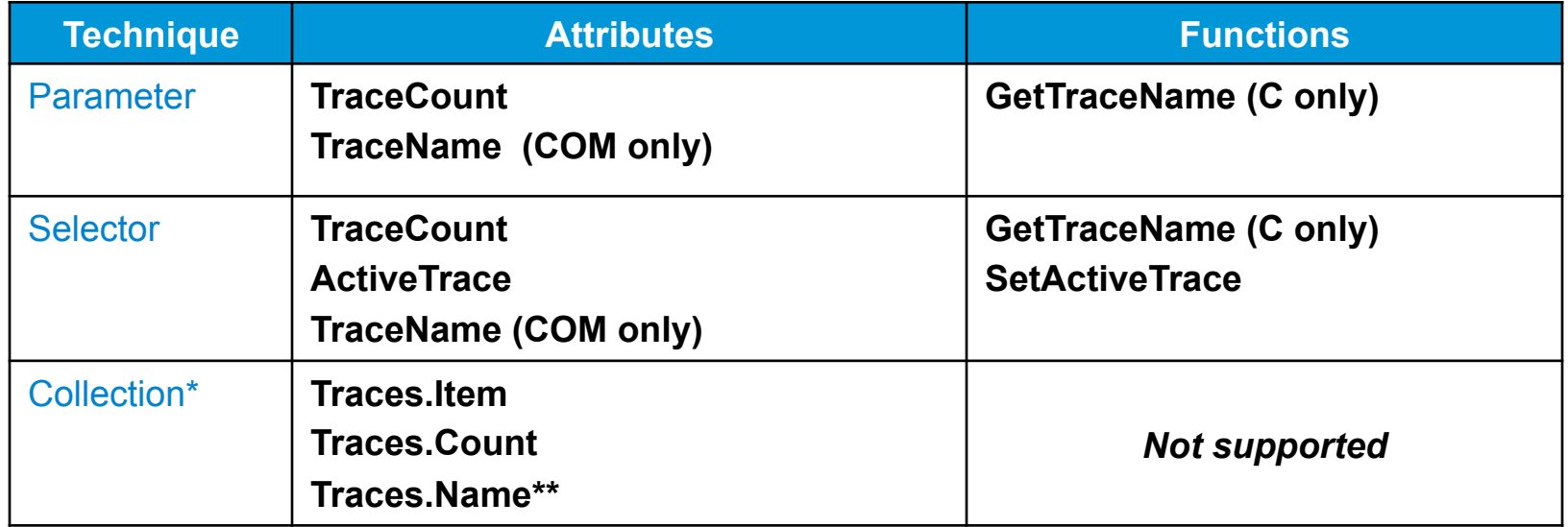

## **Parameter-Style Repeated Capabilities**

Repcap identifier must be passed to each method or property

Dim specan as New AgilentPSA

specan.Bandwidth.Item("Trace1") = 4E6 specan.Frequency.Item("Trace1") = 3E9 specan.Span.Item("Trace1") = 2E10

# **Selector-Style Repeated Capabilities**

```
Repcap identifier only specified once => convenient for complex identifiers
```

```
Dim specan as New AgilentPSA
```

```
specan.ActiveTrace = "Trace1,Trace2,Trace3"
```

```
specan.Bandwidth = 4E6specan.Frequency = 3E9specan_Span = 2E10
```
# **Repeated Capabilities Using Collections**

- For each syntax not supported for IVI-COM collections
	- IVI-COM collections are not "real" COM collections
	- COM collections require IDispatch and IVI-COM interfaces are intentionally not IDispatch-based

```
Dim specan as New AgilentPSA 
Dim trace as IAgilentPSATrace 
Set trace = specan.Traces.Item("Trace1") 
trace.Bandwidth = 4E6trace.Frequency = 3E9trace. Span = 2E10
```
# **Repeated Capabilities and IVI-C Attributes**

- All IVI-C attribute accessors accept a repcap identifier as a parameter
	- Can pass VI\_NULL or empty string if repeated capabilities do not apply to the attribute being read/written

agpsa\_SetAttributeViReal64 (ViSession Vi, ViConstString RepCapIdentifier, ViAttr AttributeID, ViReal64 AttributeValue);

```
ViSession vi; 
ViStatus viStatus = agpsa_init("GPIB::10", VI_FALSE, VI_FALSE, &vi); 
viStatus = agpsa_SetAttributeViReal64(vi, "Trace1", AGPSA_ATTR_BANDWIDTH, 3E6); 
viStatus = agpsa_SetAttributeViReal64(vi, "Trace1", AGPSA_ATTR_SPAN, 2E9);
```
# **Comparing IVI-COM and IVI-C**

#### **IVI-COM**

• Collection interfaces indicate what functionality applies to repeated capabilities.

myNA.Window["a1"].Trace["S11"].Start=23;

#### **IVI-C**

- Need to know which attributes apply to a repeated capability and which apply to the driver as a whole.
- Nested repeated capabilities use an IVI-defined string-based syntax.

```
Acme12 WindowTraceStart(vi, "a1:S11",23)
```
### **Repeated Capability Access Pitfalls**

// Wrong – must indicate which trigger repeated capability ag34401\_SetAttributeViReal64(session, VI\_NULL, AG34401 ATTR TRIGGER LEVEL, 0.45): // Wrong – Range applies to the whole driver, not to Channel1 ag34401\_SetAttributeViReal64(session, "Channel1", AG34401\_ATTR\_RANGE, 100); // Wrong – Enabled is a property of output repeated capability, // not the trigger repeated capability ag34401\_SetAttributeViBoolean(session, "Out1:Trig1", AG34401\_ATTR\_OUTPUT\_ENABLED, VI\_TRUE);

*Strings are not checked until runtime* 

## **Selecting Multiple Capabilities At Once**

- Parameter used to specify repeated capability instances is known as a *repeated capability selector* 
	- Same rules apply for all 3 repeated capability techniques
- *Simple repeated capability selector* 
	- Single, non-nested repcap instance
	- May be a physical or virtual identifier
	- Example: "chan1"
- *Repeated capability ranges* 
	- Lower bound to upper bound
	- Example: "1-3", "8-10"
- *Repeated capability lists* 
	- Simple comma-separated list
	- Example: "1, 4, 7, 9"
	- Combined Example: "1-3, 6, 8, 10-12"

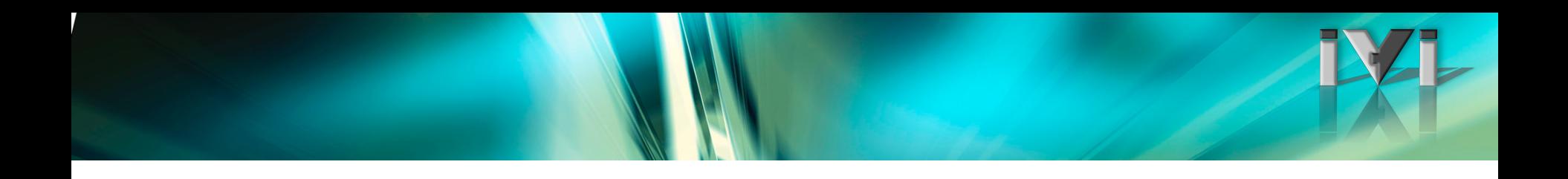

- This demonstration shows
	- Collection style repeated capability in IVI-COM

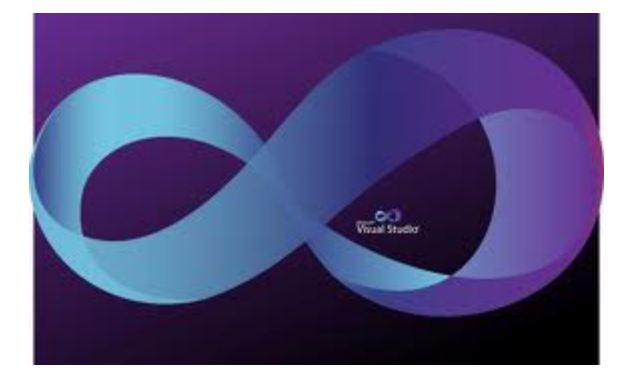

Power supply with multiple outputs Repeated capability allows controlling each output

- This demonstration shows
	- Selector style repeated capability in IVI-C
- Repeated Capability CVI Demo

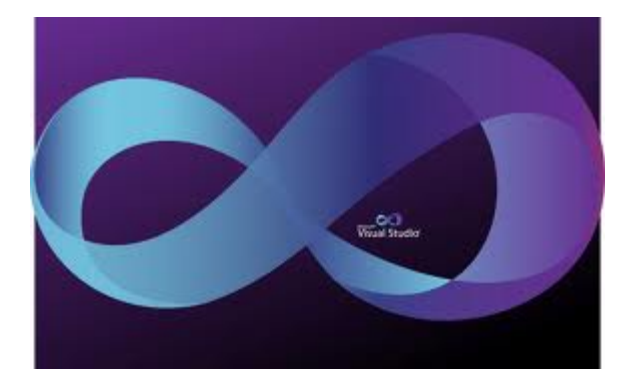

Power supply with multiple outputs Repeated capability allows controlling each output

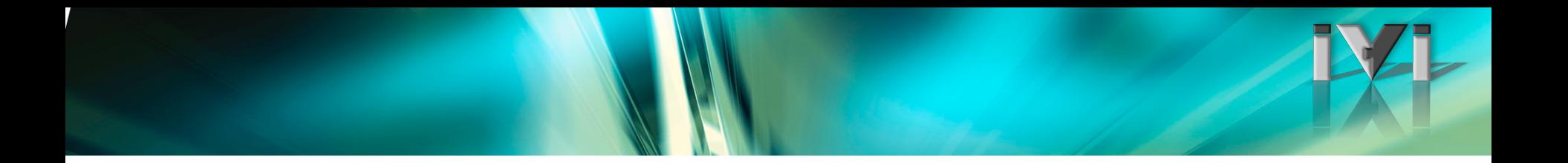

# **End of Repeated Capabilities**

# **IVI Coding Patterns**

Purpose: Show common features and how to use them Help build a 'mental model' around IVI APIs

#### Topics: • Using IVI Driver Features

Time: 00:30

# **Inherent IVI-COM/.NET API (all drivers)**

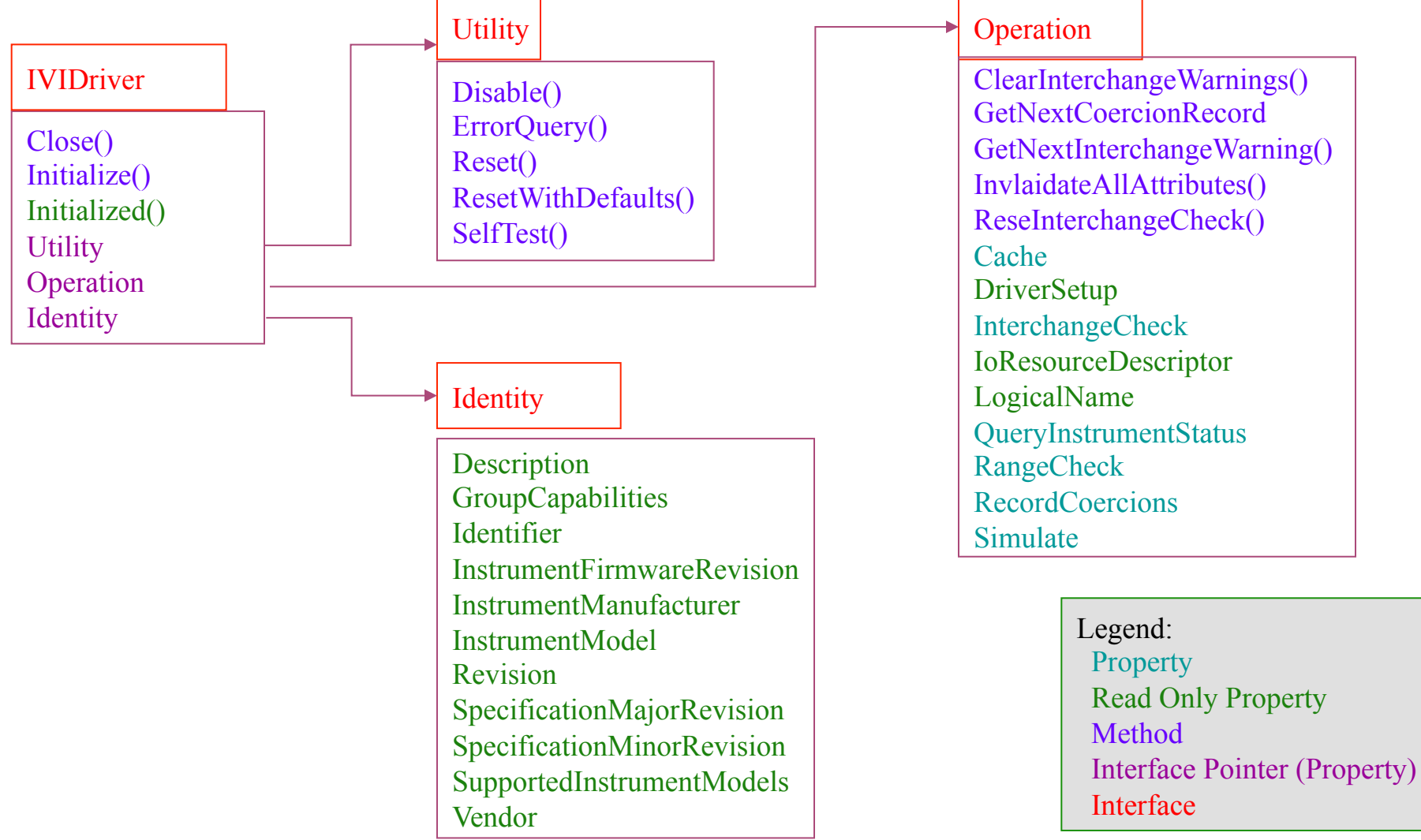

## **Base IVI-COM/.NET API for DMM**

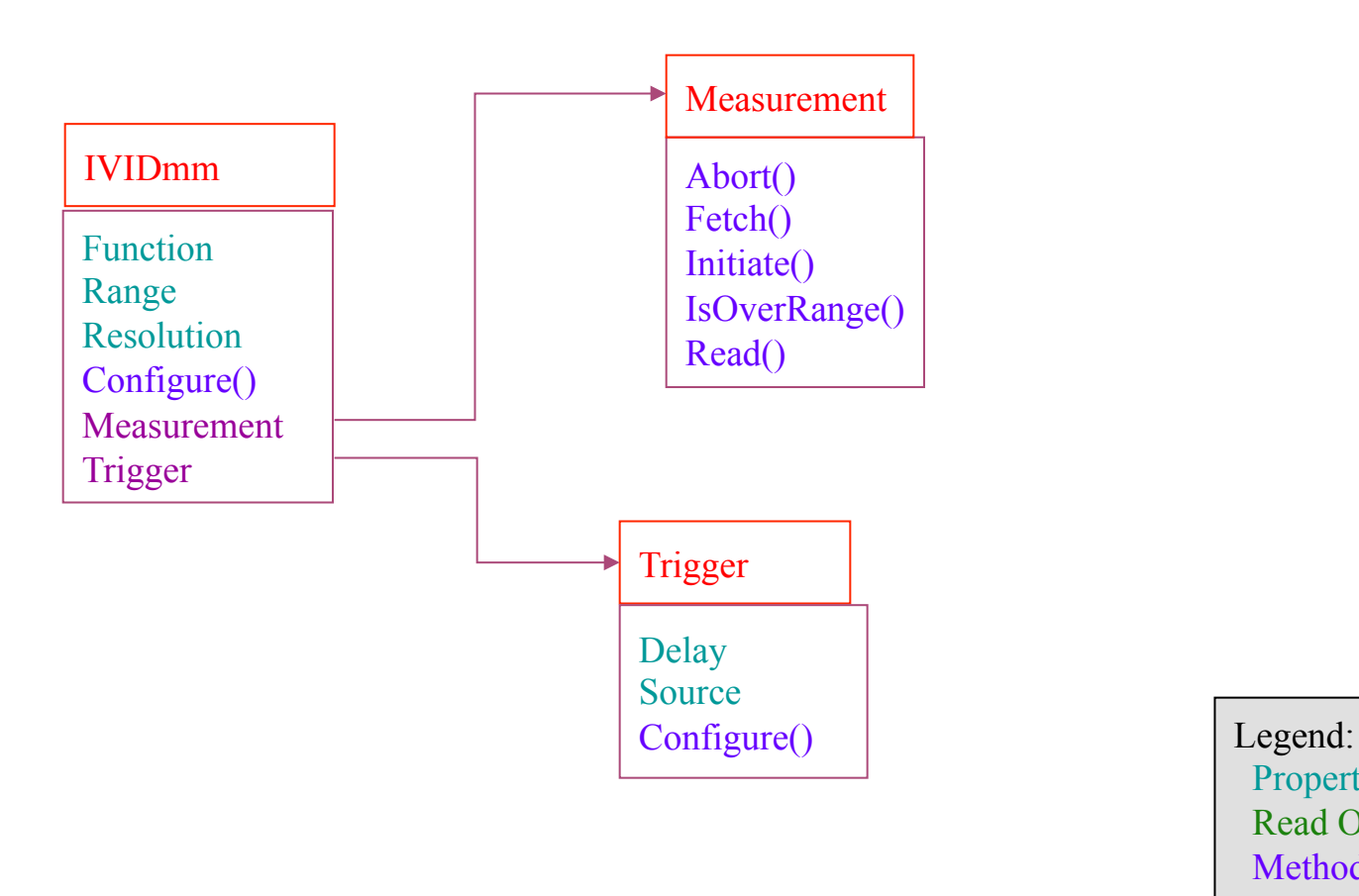

**Property**  Read Only Property Method Interface Pointer (Property) Interface

# **Full IVI-COM/.NET API for DMM**

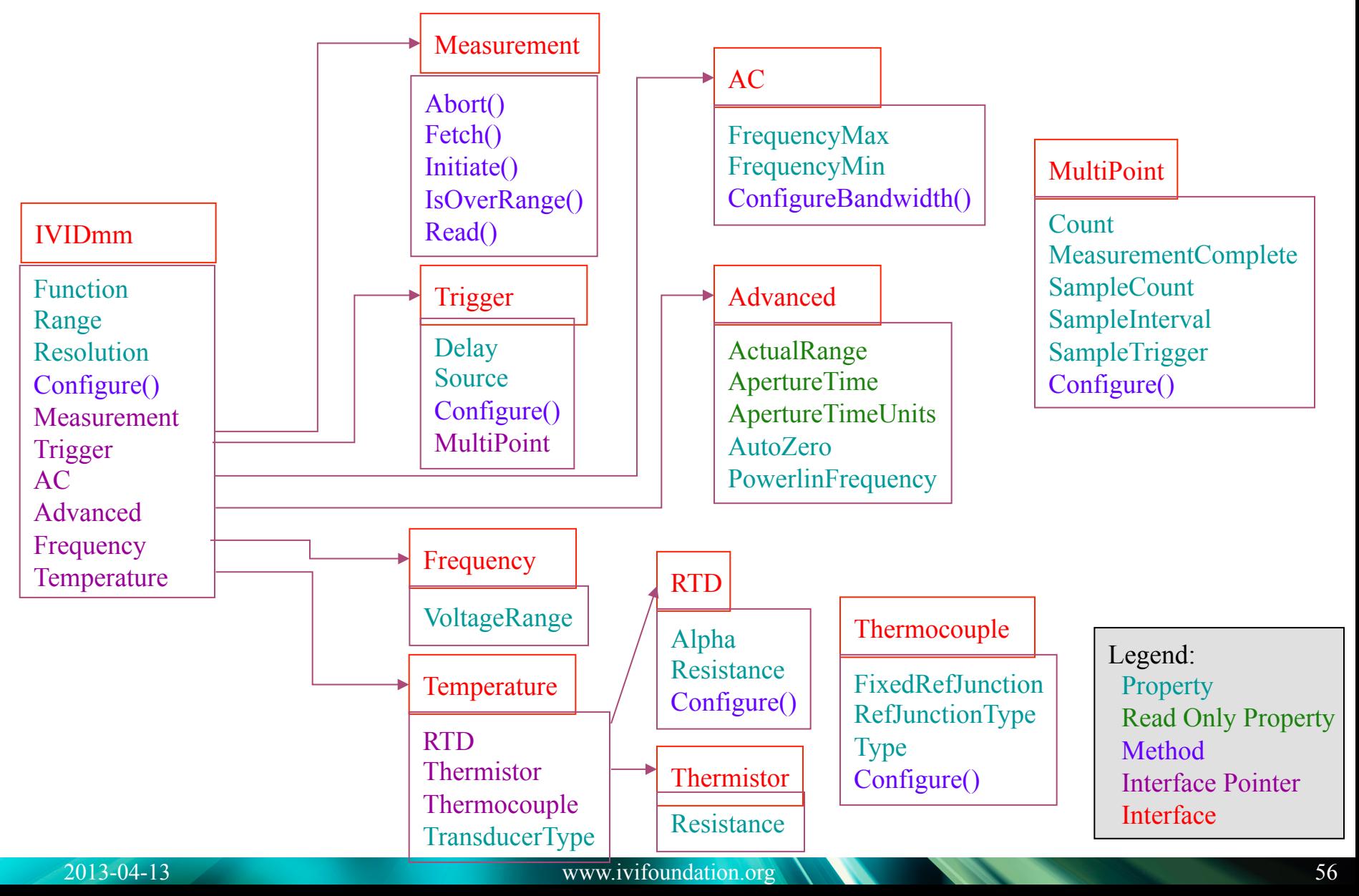

# **Using the Hierarchy: Attributes**

- Attributes provide:
	- Fine grain control
	- An easy way to read-back settings
- Important to:
	- Adjust a single setting independent of others
	- Faster if only a single parameter needs to be changed
	- May be necessary because not all attributes are in high-level config functions

#### Examples:

- $C/COM:$  Dmm. Resolution = 10e-6;
- C: IviDmm SetAttributeReal64(Vi,

```
 IVIDMM_ATTR_RESOLUTION_ABSOLUTE,10e-6)
```
Many important attributes have additional C functions

# **Using the Hierarchy: Configure**

• Sets up a clump of the hierarchy in a single step

COM/NET: dmm.Trigger.Configure(<trigger source>, <delay>) C: IviDmm ConfigureTrigger (Vi,TriggerSource,TriggerDelay)

- Set attributes in same location of hierarchy or lower
- Attributes not addressed can usually be left alone
- Programmer does not have to deal with couplings

COM/NET: dmm.Configure(<function>, <range>, <resolution>)

C: IviDmm ConfigureMeasurement

(Vi,Function,Range,Resolution);

# **Resolving Couplings with Configure**

#### Following 2 blue boxes are nominally the same:

Dmm.Configure(AcmeFunctionEnum.AcmeFunctionDCVolts,23,10e-3) // … make some measurements) Dmm.Configure(AcmeFunctionEnum.AcmeFunctionOHMS, 1e6, 10); // … make some measurements

```
Dmm.Range = 23;Dmm.Resolution = 10e-3; 
Dmm.Function = AcmeFunctionEnum.AcmeFunctionDCVolts; 
// make some measurements 
Dmm.Range = 1e6;Dmm.Resolution = 10; 
Dmm.Function = AcmeFunctionEnum.AcmeFunctionOhms; 
// make some measurements
```
### **Resolving Couplings with Configure**

```
Dmm.Configure(AcmeFunctionEnum.AcmeFunctionDCVolts,23,10e-3) 
// … make some measurements) 
Dmm.Configure(AcmeFunctionEnum.AcmeFunctionOHMS, 1e6, 10); 
// … make some measurements 
Dmm.Range = 23;Dmm.Resolution = 10e-3; 
Dmm.Function = AcmeFunctionEnum.AcquerunctionDcvolts;
// make some measurements
Dmm.Range = 1e6;
Dmm.Resolution = 10; 
Dmm.Function = AcmeFunctionEnum.AcmeFunctionOhms; 
// make some measurements 
                               When using properties, we attempt to set 
                               the voltage range to 1MVolt and get an 
                               error
```
## **General IVI Naming Conventions**

- All instrument class names start with "Ivi"
	- Example: **IviScope**, **IviDmm**
- Function names
	- One or more words using Pascal casing
	- First word should be a verb

# **IVI-C Naming Conventions**

#### • Function names

- Class-compliant: <ClassName>\_<FunctionName>
	- Example: **IviScope\_ConfigureEdgeTriggerSource**
- Instrument-specific: <DriverName>\_<FunctionName>
	- Example: **ag54600\_ConfigureEdgeTriggerSource**
- Attributes
	- All capitals
	- <CLASS\_NAME>\_ATTR\_<ATTRIBUTE>
		- Example: **IVISCOPE\_ATTR\_TV\_TRIGGER\_SIGNAL\_FORMAT**
	- Attribute values: <CLASS\_NAME>\_VAL\_<VALUE>
		- Example: **IVISCOPE\_VAL\_EDGE\_TRIGGER**

# **IVI-COM Naming Conventions**

#### • Interface naming

- Class compliant: Starts with "IIvi"
- I<ClassName>
	- Example: **IIviScope**
- Sub-interfaces add words to the base name that match the C hierarchy as close as possible
	- Examples: **IIviFgenArbitrary**, **IIviFgenArbitraryWaveform**
- Defined values
	- Enumerations and enum values are used to represent discrete values in IVI-COM
	- <ClassName><descriptive words>Enum
		- Example: **IviScopeTriggerCouplingEnum**
	- Enum values don't end in "Enum" but use the last word to differentiate
		- Examples: **IviScopeTriggerCouplingAC** and **IviScopeTriggerCouplingDC**

# **Special Features of IVI Drivers**

- Simulation
	- Driver provides basic operation when no instrument is present
- Range Checking
	- Drivers validate input values against instrument limits for an attribute
- State Caching
	- Driver caches values of attributes sent to/retrieved from instrument to improve performance by reducing I/O traffic
- Instrument Status Checking
	- Driver checks the status of the instrument at the end of each user operation
- Coercion and Coercion Recording
	- Driver coerces user-specified values to values accepted by the instrument
- Interchangeability Checking
	- Driver reports conditions it detects that may result in non-interchangeable behavior

# **Simulation (required feature)**

```
dmm.Initialize("GPIB::10", False, False, "Simulate=True" ) 
  ' ... OR ... 
dmm.DriverOperation.Simulate = True'default value is False
```
- Driver operates without creating an I/O session
- Allows user to begin working with test code before an instrument has been obtained
- IVI provides little guidance on how simulated data should be generated
	- Difficult to implement meaningful measurement behaviors
	- Ideal measurement simulation requires knowledge of the DUT response
- IVI Simulation extremely useful when developing system
	- Also provides a starting point for DUT simulation

# **Range Checking (required feature)**

```
dmm.Initialize "GPIB::10", False, False, "RangeCheck=True" 
  ' ... OR ... 
dmm.DriverOperation.RangeCheck = False'default value is True
```
- Driver validates parameters against allowed limits
	- IVI defines specific error codes to be returned for out of range values
- Valid ranges vary based on specific instrument model
- Difficult to implement in many instruments
	- Allowed ranges may be complex combination of configuration and measurement settings
- Many IVI drivers let the instrument perform the range checking
	- Attempt to set the value, then check if instrument succeeded

# **State Caching (optional feature)**

dmm.Initialize "GPIB::10", False, False, "Cache=True" ' ... OR ... dmm.DriverOperation.Cache = False 'default value is True

- Goal is performance boost
	- Driver caches values sent to and retrieved from instrument in memory
	- Eliminates redundant I/O trips to instrument when settings are read/written more than once
- Very, very difficult to implement completely in complex instruments
	- Cache coherency problems occur easily
	- Instrument couplings abound
	- Coerced values complicate cache management
	- Driver may need to replicate significant portion of instrument algorithms
- Partial state caching frequently beneficial
	- Certain performance critical parameters may benefit
	- Must beware of coupled parameters
	- Most instruments also implement a cache internally, so be sure of the benefit

#### **Instrument Status Checking (required feature)**

```
dmm.Initialize "GPIB::10", False, False, " QueryInstrStatus=True" 
  ' ... OR ... 
dmm.DriverOperation. QueryInstrStatus = True 
'default value is False
```
- Required where possible (some instruments do not provide status check)
- Driver queries the instrument status at the end of each user operation that communicates with instrument
- Ensures instrument is operating as the driver expects
- Useful during implementation and debugging of application code
	- After validating the program, disable status checking to maximize performance

### **Coercion**

- A continuous range of inputs, may need to be coerced into a limited set of legal values for the instrument
	- Example: User specifies a 25 Volt range for a DMM that has only 3, 30, 300, 3000 Volt ranges
- IVI class specifications define a coercion direction in which an IVI specific driver coerces a user-specified value
	- Up: Coerce to next value greater than user-specified value
	- Down: Coerce to next value less than user-specified value
	- None: Don't coerce => return an error if instrument can't be set to value
	- Driver allowed to coerce in different direction than spec suggests if the user's request can be satisfied

### **Coercion Recording (optional feature)**

```
dmm.Initialize "GPIB::10", False, False, "RecordCoercions=True" 
 ' ... OR ... 
dmm.DriverOperation.RecordCoercions = True 
'default value is False
```
- Driver maintains in-memory log of coercions during a session
	- Internally a circular buffer of fixed size
	- Oldest value discarded when max size reached
	- Driver exports function for accessing the log

'Returns an error if driver doesn't implement coercion recording HRESULT DriverOperation.GetNextCoercionRecord( [out, retval] BSTR\* CoercionRecord);

# **I/O for IVI: GPIB and VXI Bus**

- IVI drivers are required to use VISA for GPIB and VXI Bus
- Since IVI drivers use VISA, any driver works with any vendors GPIB or VXIBus hardware
	- IO Hardware vendor provides the VISA library
- This ensures the driver works with whatever GPIB or VXI solution the application uses
- Driver providers do not have to provide VISA library

# **I/O for IVI: Industry Standard IO**

- IVI does not specify IO solution for other interfaces
	- Network (LAN/WAN)
	- IEEE 1394
	- USB
	- PCI/PCI Express
- These industry standard interfaces frequently do not require any special IO library, so IVI permits driver to use any solution
- These drivers usually include IO with the driver
	- VISA is still a common choice for T&M protocols
	- NOT an IVI Requirement
### **VISA APIs**

- Both National Instruments and Agilent ship two VISA APIs as part of VISA
	- VISA-C (aka "classic VISA", visa32.dll)
		- VPP-4.3.2: VISA Implementation Specification for Textual Languages
	- VISA-COM
		- VPP-4.3.4: VISA Implementation Specification for COM
- VISA.NET standards effort expected to complete 2014

### **Direct I/O Access with VISA**

### • VISA-COM

```
'This code uses the IFormattedIO488 interface returned 
'from one of the driver properties 
Dim dmm as New Agilent34401A 
Dim io as IFormattedIO 
dmm.Initialize "GPIB::10", False, False, "" 
Set io = dmm.System.IO 'retrieve IFormattedIO488 interface 
io.WriteString("SYST:CAL") 
io.WriteNumber(13439) 
'Other functions exist for reading/writing lists, IEEE binary blocks, etc.
```
#### • VISA-C

```
ViSession vi; 
ViStatus viStatus = ag34401a_init("GPIB::10", VI_FALSE, VI_FALSE, &vi); 
ViSession io = Ivi_IOSession(vi); 
viPrintf (io, "SYST:CAL")
```
'Other functions exist for reading/writing lists, IEEE binary blocks, etc.

### **Direct I/O**

- Useful for accessing functionality not supported by the driver
	- IVI drivers encouraged to expose the complete instrument capability
- Warning: Direct I/O access bypasses the driver completely
	- State-cached data may be invalidated
	- Other driver state may become invalid
- IVI-2014
	- IVI drivers for message-based instruments are required to provide a standardized direct I/O mechanism
	- API is similar to VISA Read and Write

### **Instantiating IVI-COM from .NET**

- .NET programs use a COM Interop (interoperability) assembly to call when calling IVI-COM from .NET.
	- This assembly is defined by IVI.
	- The Interop assembly code is generated with standard Microsoft tools which inspect the IVI-COM driver API to create the .NET wrapper.
- To understand what happens, we need to start by looking at the underlying COM object
- The core of every IVI-COM driver is a single object with many interfaces.
	- The interfaces are organized into two hierarchies.

## **The COM/.NET Hierarchy Implementation**

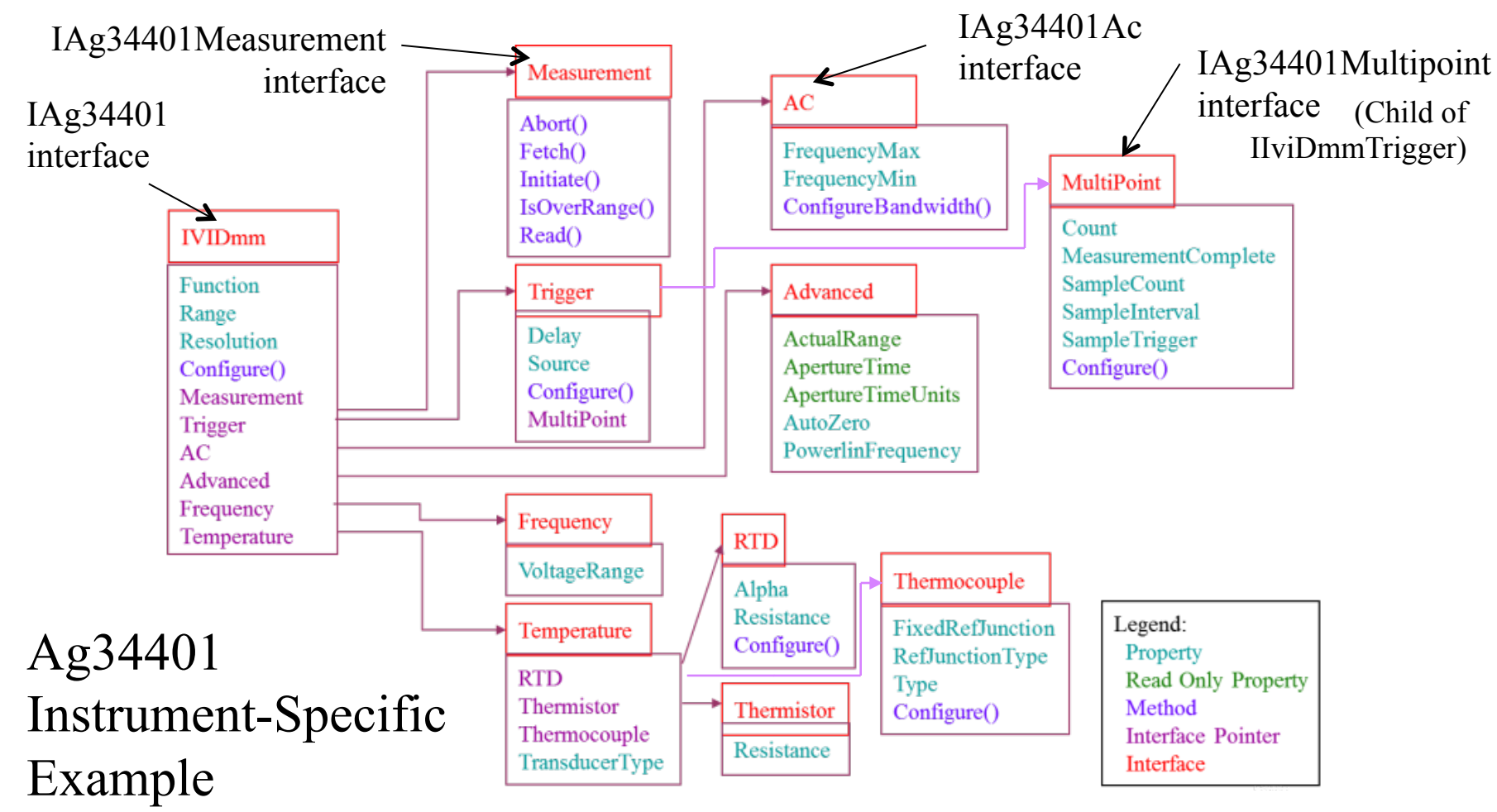

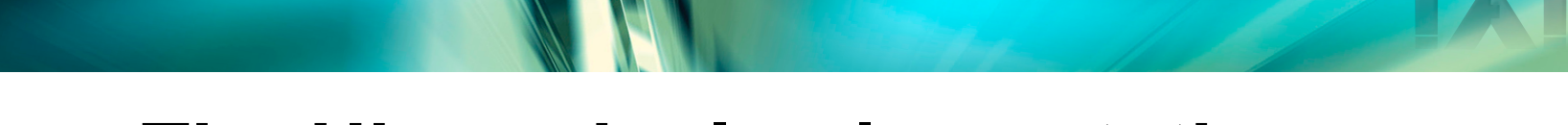

### **The Hierarchy Implementation**

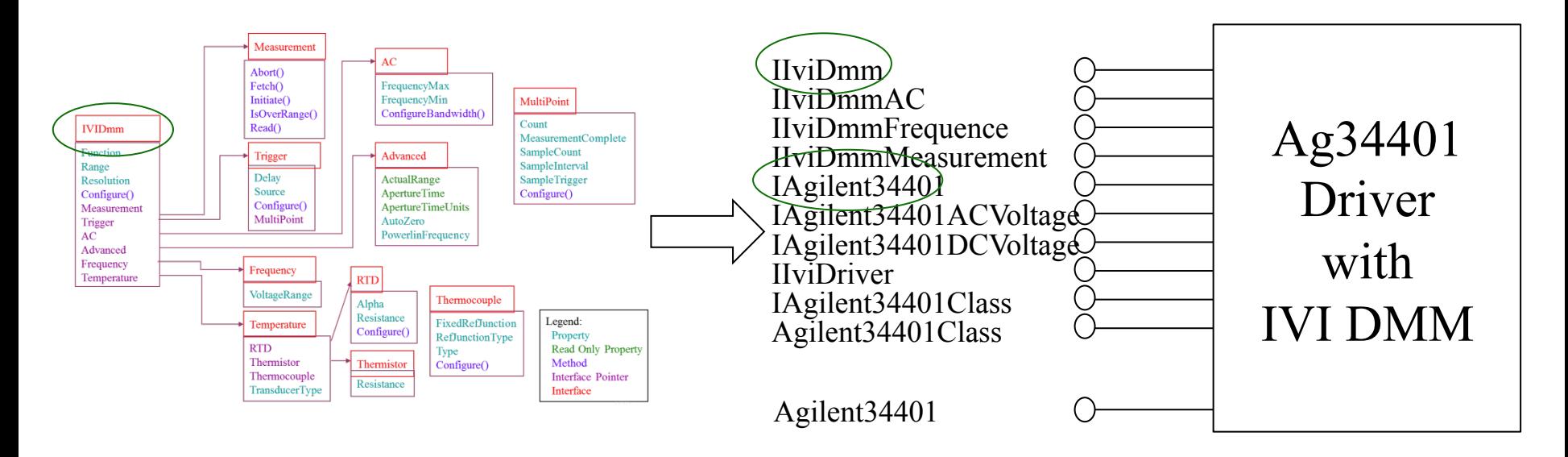

- The single driver object has many interfaces
- Interface reference pointers on each interface, implement the hierarchy:

myDmm.Temperature.RTD.Configure()

### **The Hierarchy Implementation**

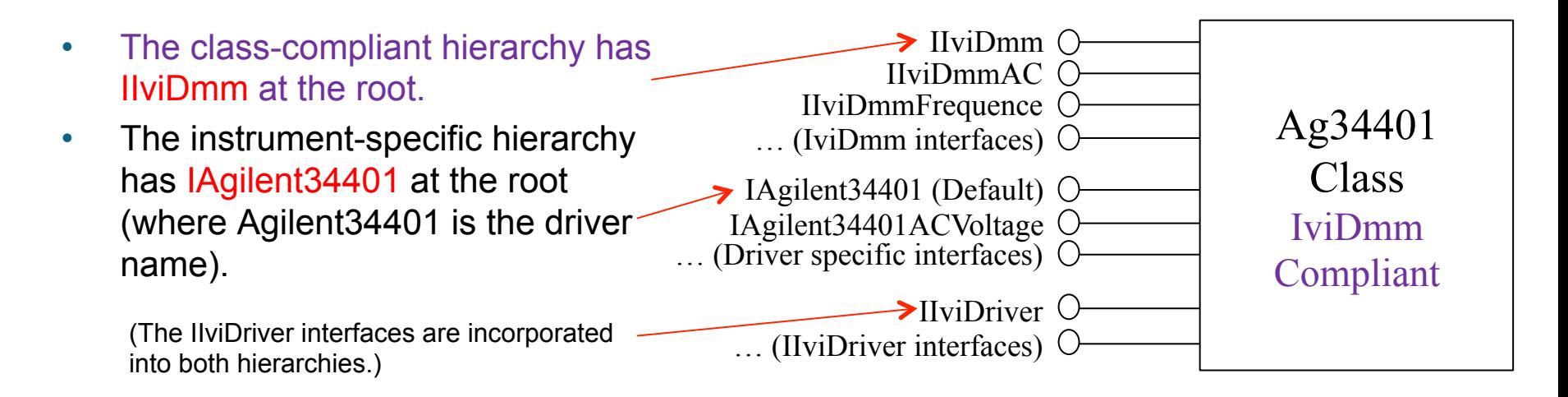

- IAgilent34401 contains references to child interfaces, which may in turn contain references to other child interfaces.
	- Collectively, these interfaces define the instrument-specific hierarchy.
	- IAgilent34401, the default, is what you get when you directly instantiate the driver.
- IIviDmm contains references to child interfaces, which may in turn contain references to other child interfaces.
	- Collectively, these interfaces define the class compliant hierarchy.

### **.NET Interop Types to Choose From**

### **Type of the driver pointer**

IIviDmm Root of class compliant interface

IAgilent34401 Root of instrument specific interface

Agilent34401 Default interface of Agilent34401Class

- » Can be used to instantiate the driver
- » Corresponds to Iagilent34401

Agilent34401Class Class with ALL interfaces

### **Class to Instantiate**

**Agilent34401** is the only type instantiable across all versions of the .NET Framework

### **IVI-COM Interop Type Demonstration**

- This demonstration shows
	- How different data types work with the driver

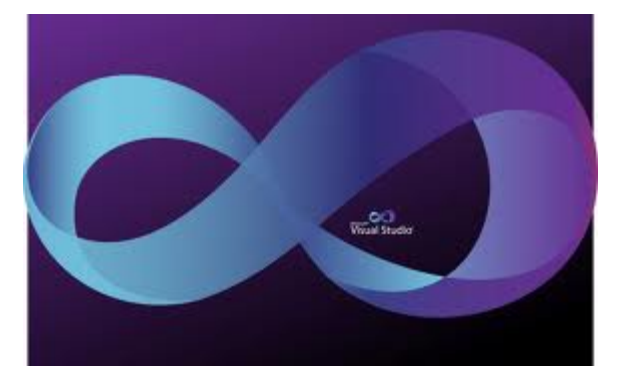

1. Why the intuitive syntax:

var Driver = new Agilent34410Class(); Can be troublesome

2. Getting the IviDmm hierarchy from device specific API

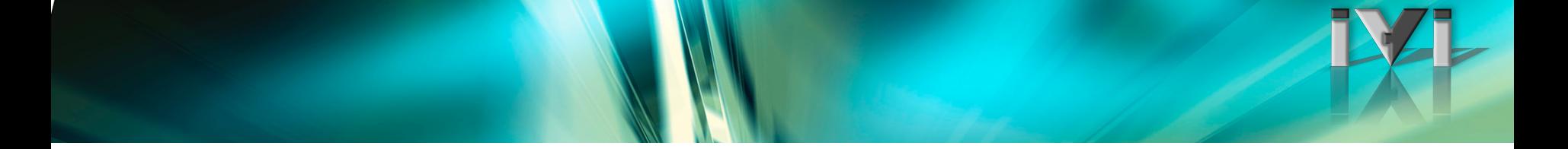

#### **static void** Main(**string**[] args)

```
Agilent34410 myDmm1 = new Agilent34410(); // PREFER:Like IVI.NET
IAgilent34410 myDmm2 = new Agilent34410(); // PREFER: Explicit
 Agilent34410Class MyDmm3 = new Agilent34410Class(); // CAUTION! 
 Agilent34410 myDmm4 = new Agilent34410Class(); // CAUTION! FW Version
```

```
 IIviDriver myDriver = myIviDmm as IIviDriver; //Gets IVI Driver intfc 
 IIviDmm MyDmm5 = (IIviDmm)myDmm1; //Also gets IVI DMM root
```

```
 myDmm.Diode.Configure(); 
MyDmm3.RTD.Resistance = 42; \sqrt{2} Doesn't reflect hierarchy
 MyDmm5.Configure(IviDmmFunctionEnum.IviDmmFunction2WireRes, ....);
```
{

}

# **IVI-C and IVI .NET**

- IVI-C DLL does not have a hierarchy
	- Each function has a unique name in a flat name space.
	- A separate file provides a hierarchy for the tools that can read it (NI CVI)
- IVI.NET has similar structure to IVI-COM
	- The instrument specific classes are: <Product> (e.g., Agilent34401)
	- The IVI defined classes are:  $\leq$  <IviType> (e.g., IviDmm)
	- The root interface for the hierarchy: I<Product> (e.g., IAgilent34401)
- The preferred method for instantiating a .NET driver is:

### Agilent34410 myDmm = **new** Agilent34410(); (when interchangeability is not a goal)

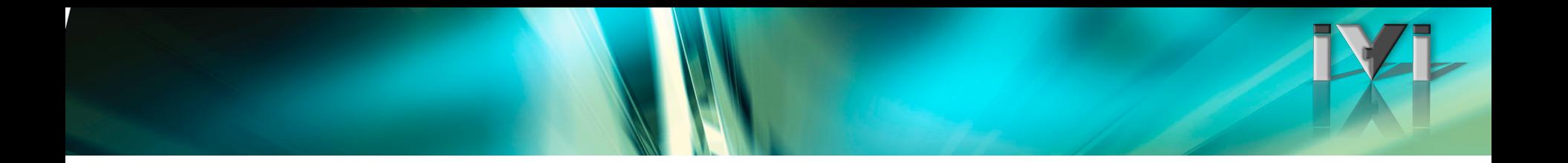

### **End of IVI Coding Patterns**

### **IVI Advanced Topics**

Purpose: Overview of other IVI Driver topics

- Shared Components
- Topics: • Config Store, Config Server
	- Session Factory
	- C Shared Components
	- Interchangeability with Config Store
	- **Locking**

Time: 00:45

### **IVI Shared Components**

- IVI Foundation develops and maintains several software components for performing common operations in IVIbased test systems
- Different member companies provide the development horsepower
- Shared Component Installer also provided by Foundation
	- Must be used by driver vendors to install Shared Components
	- Illegal for driver suppliers to install Shared Components without it

# **IVI Shared Components (cont)**

- IVI Configuration Store
	- Central repository for driver configuration and initialization data
- IVI Configuration Server
	- Software component(s) for accessing IVI Configuration Store
- COM Session Factory
	- COM component for instantiating IVI-COM drivers in an interchangeable fashion
- C Shared Components
	- Variety of service components for building IVI-C drivers

# **IVI Configuration Store**

- XML file installed with the IVI Shared Components
	- <IviInstallDir>\Data\IviConfigurationStore.xml
- Fairly complex schema
	- IviConfigurationStore.xsd
- Highly self-referential
	- *Manual editing officially allowed but discouraged*
- Read/written by drivers and end-users
- **Extensible** 
	- Supports custom driver, application or end-user data

### **IVI Configuration Server**

- Software component(s) developed and maintained by the IVI Foundation
- COM component
	- <IviInstallDir>\Bin\IviConfigServer.dll
- C API
	- <IviInstallDir>\Bin\IviConfigServerCAPI.dll
- Recommended way of accessing IVI Configuration Store

# **Using the IVI Configuration Store**

### • Typical uses

- Driver initialization data, such as the I/O address
- Virtual-to-physical repcap name mapping => needed for interchangeability
- Logical name mappings => needed for interchangeability
- Custom driver features
- Application related information
	- Associated modular instruments into a meta-instrument

### **Primary Elements in the Config Store**

#### • Software Module

- Describes a software component (.dll) installed on the system
- This represents "the driver"
- Created by driver installers
- Hardware Asset
	- Describes a physical instrument
	- Not typically created by driver installers
	- Main purpose is to abstract away the I/O address
- Driver Session
	- Represents an association of a Software Module with a Hardware Asset
	- Houses property settings that control driver behavior (state-caching, range-checking, coercion, error checking, etc.)
	- May or may not be created by a driver installer (NI does, Agilent doesn't)
- Logical Name
	- User-specified name
	- Never created by driver installers

### **COM Session Factory**

- Very simple COM component
- Required for full interchangeability
	- Used in client code, not driver code
	- Gets reference to a specific model of instrument out of initialization code
	- No changes to client code required when changing IVI-COM drivers and Session Factory is in use
- "Create by Name"
	- User-defined LogicalName mapped to specific driver in Configuration Store
	- Session Factory calls CoCreateInstance on the correct specific driver
	- No direct references to a specific driver anywhere in client code
- Described in detail in *IVI-3.6: COM Session Factory Specification*

Defined on IIviSessionFactory interface HRESULT CreateDriver([in] BSTR LogicalName, [out, retval] IUnknown\*\* Driver);

### **Using the COM Session Factory**

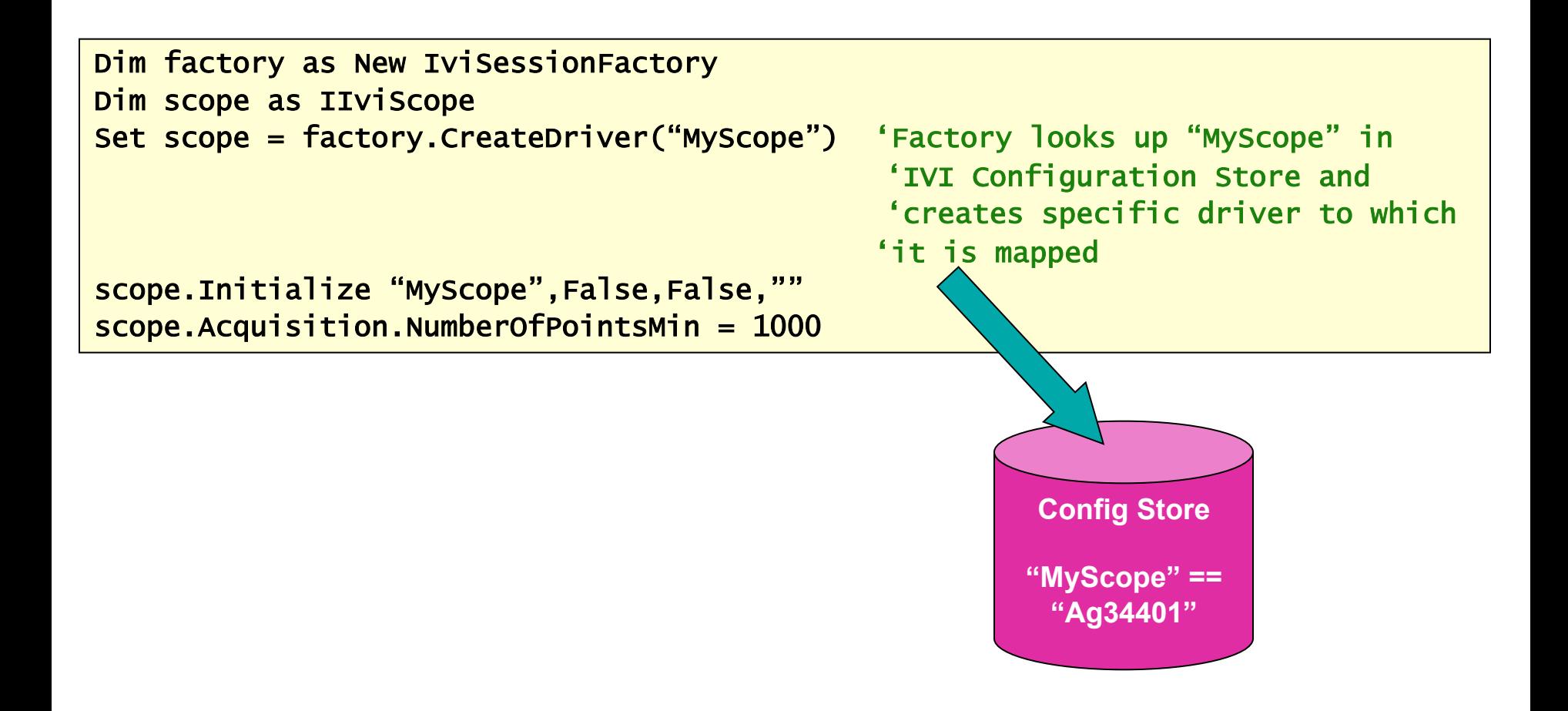

### **IVI-C Shared Components**

- Described in detail in *IVI-3.9: C Shared Components Specification*
- Dynamic Driver Loader
	- Used by class drivers to dynamically load class-compliant specific drivers
- Error Message Component
	- Helps driver developers create error messages
- Session Management Component
	- Creating and destroying IVI driver sessions
	- Managing session instance data and mulithreaded locks
- Session Error Component
	- Provides access to per-session errors
- Multithread Lock Component
	- Acquiring and releasing locks
- Thread-Local Storage Component
	- Provides access to thread-based error information

### **C Shared Components and Intended Users**

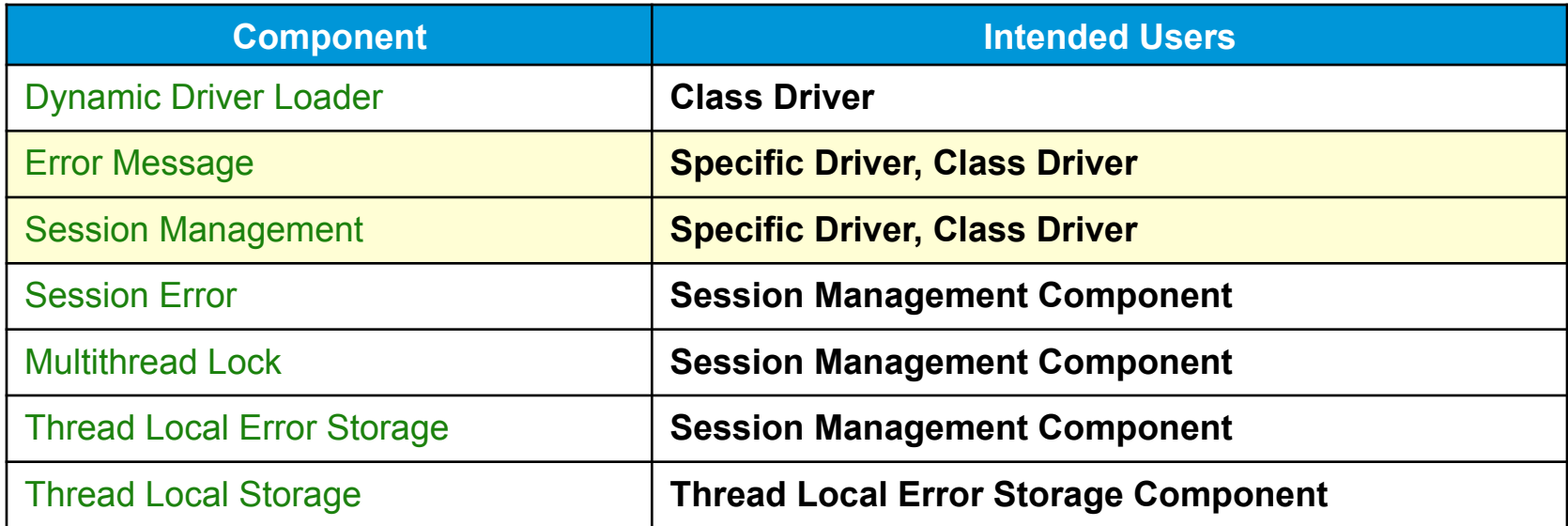

### **Session Management Component**

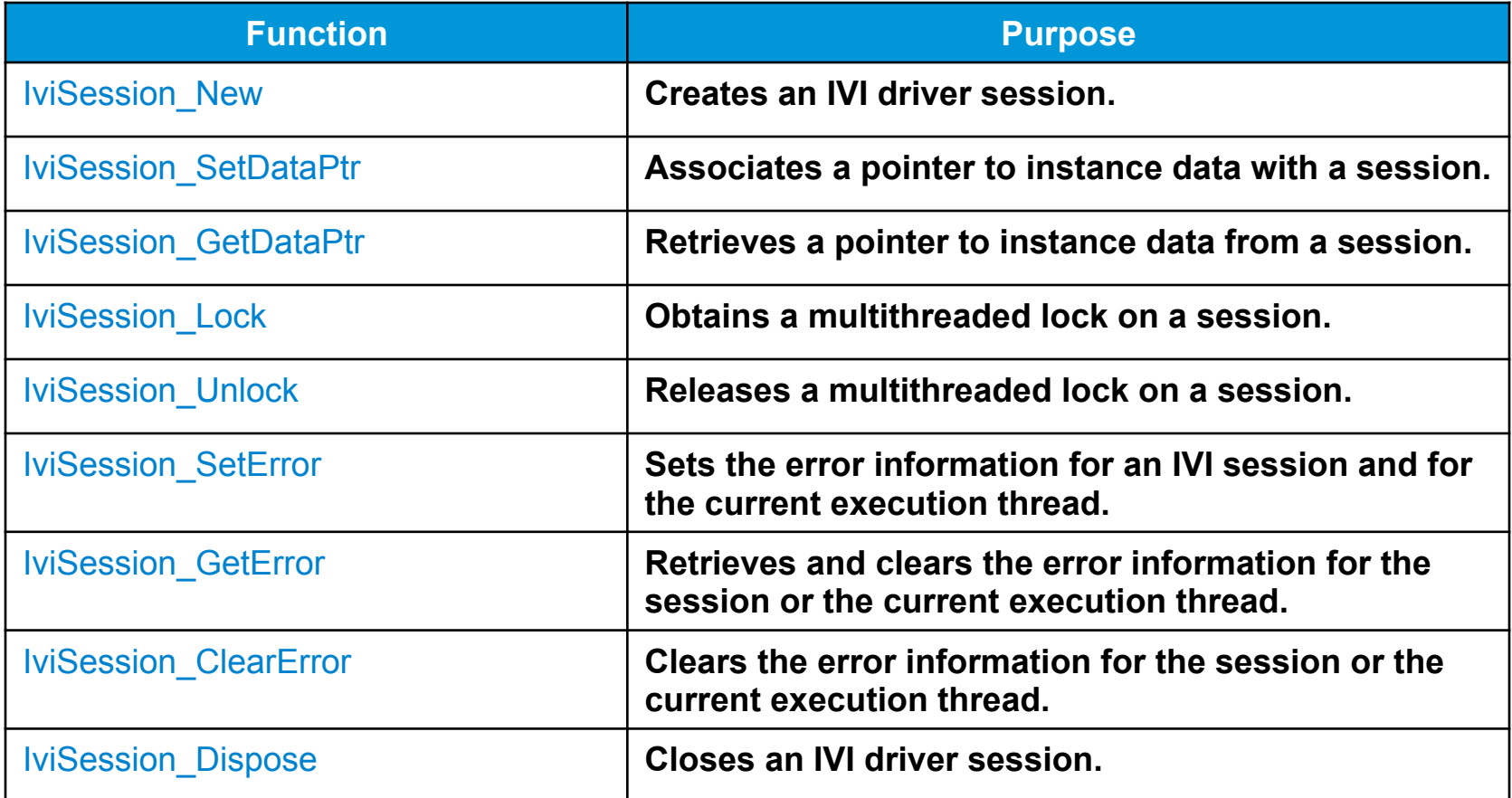

### **Error Message Component**

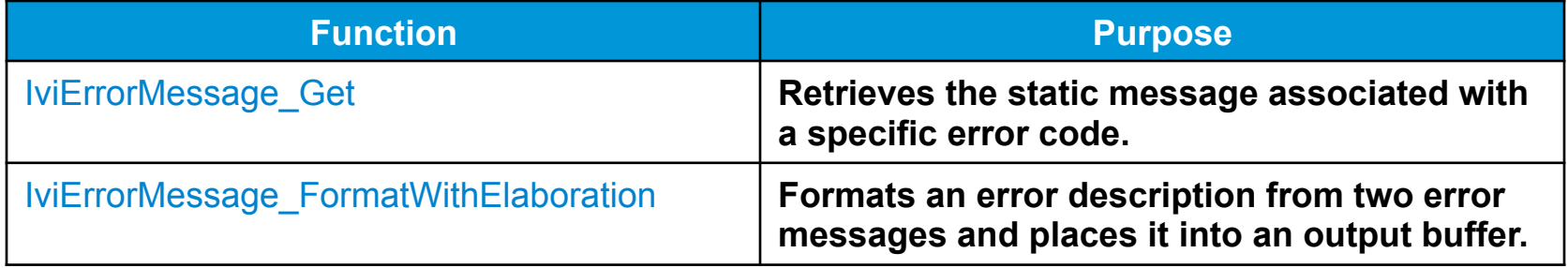

### **IVI Interchangeability Architecture**

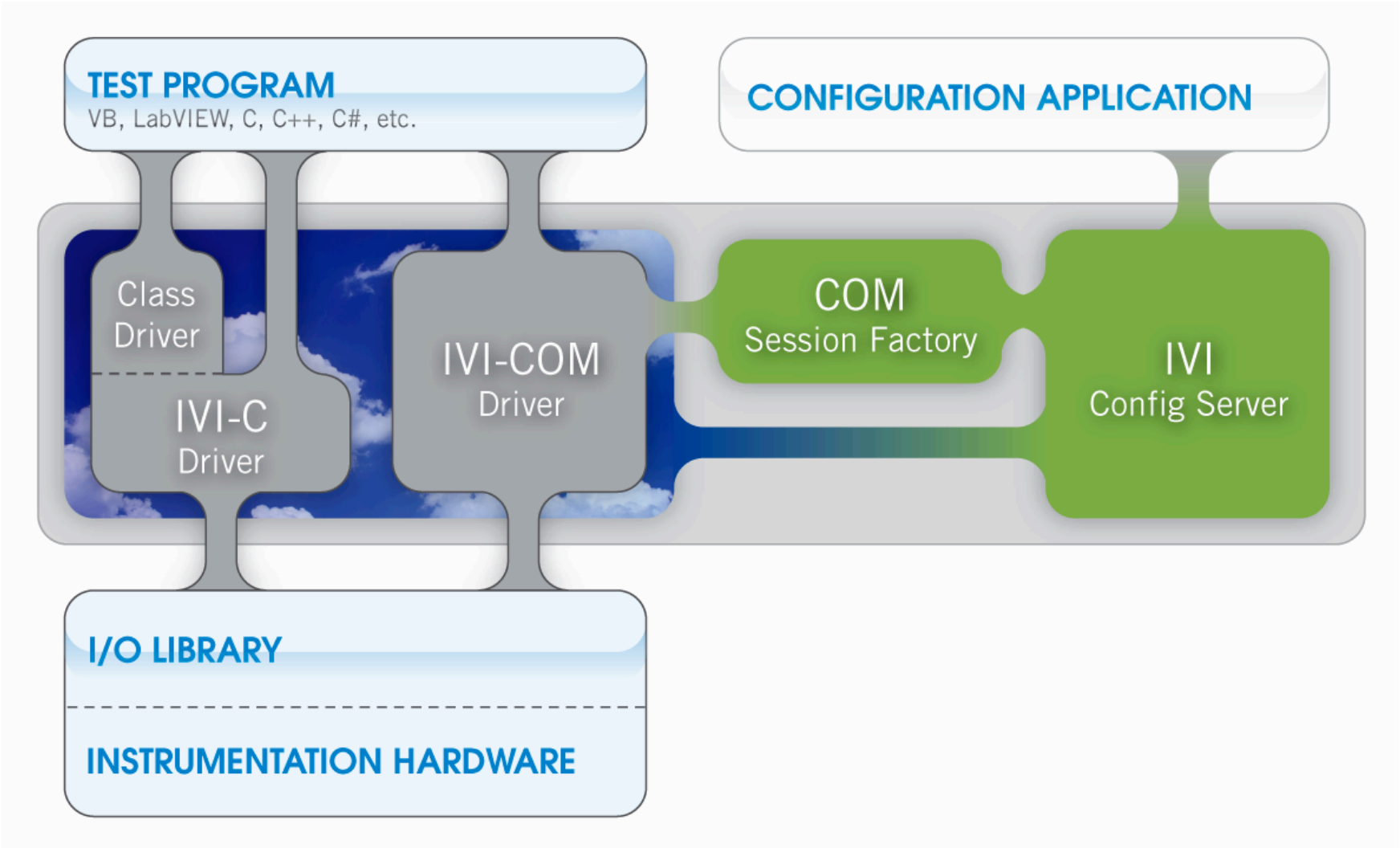

## **Interchangeability with IVI-COM**

- Requirements for the driver developer
	- Implement one or more class-compliant interfaces
- Requirements for the client programmer
	- Use the COM Session Factory to instantiate the driver
		- This involves setting up a logical name in the Configuration Store
	- Use only the class-compliant interfaces in the sections of code which are to be interchangeable
	- Use only virtual repeated capability identifiers
		- Involves setting up virtual-to-physical mappings in the Configuration Store
- Client code contains no references to any specific driver
- No proprietary components are required

### **Non-Interchangeable IVI-COM Code**

'This code is not interchangeable for a number of reasons

Dim scope as New Agilent54600

scope.Initialize "GPIB::10", False, False, ""

```
scope.Channels("Chan1").Range = 10.0scope.Channels("Chan1").Offset = 1.5
```
scope.Close

### **Non-Interchangeable IVI-COM Code**

'This code is not interchangeable for a number of reasons Dim scope as New Agilent54600 // refer to model scope.Initialize "GPIB::10", False, False, "" // location

scope.Channels("Chan1").Range =  $10.0$  // "Chan" name is scope.Channels("Chan1").Offset =  $1.5$  // not in IVI spec

scope.Close

### **Syntactically Interchangeable Code**

```
'This code is interchangeable 
'No references to a specific driver, device, or channel name 
Dim factory as New IviSessionFactory 
Dim scope as IIviScope 
Set scope = factory. CreateDriver("MyScope") 		 use Session Factory with
                                                    'logical name
```
'fixed GPIB address

scope.Initialize "MyScope", False, False, "" | 'logical name instead of

```
scope.Channels("MyChan").Range = 10.0 'virtual channel name 
scope.Channels("MyChan").Offset = 1.5 'virtual channel name
```
scope.Close

# **Interchangeability with IVI-C**

- Requirements for the driver developer
	- Implement a class-compliant capability group (only 1 class allowed)
- Requirements for the client programmer
	- Download a class driver from National Instruments
	- Use class driver Initialize function with logical name to create a session
		- Involves setting up a logical name in the Configuration Store
	- Use only the class driver APIs in the client application
	- Use only IVI-defined attribute identifiers and attribute values
	- Use only virtual repeated capability identifiers
		- Involves setting up virtual-to-physical mappings in the Configuration Store
- Client code contains no references to any specific driver
- National Instruments class driver components required

### **Non-Interchangeable IVI-C Code**

```
// This code is not interchangeable 
#include "ag54600.h" // direct reference to driver 
                                 // also links with "ag54600.lib" 
int _tmain(int argc, _TCHAR* argv[]) 
\{ // Functions and attributes from specific driver are used 
    ViSession vi; 
    ViStatus viStatus = ag54600_init("GPIB::10", VI_FALSE, VI_FALSE, &vi); 
    viStatus = ag54600_SetAttributeViReal64(vi, "Chan1" /*physical name*/, 
      AG54600_ATTR_VERTICAL_RANGE /*specific attribute*/, 10.0); 
    viStatus = ag54600a_SetAttributeViInt32(vi, "Chan1" /*physical name*/, 
      AG54600_ATTR_TRIGGER_TYPE /*specific attribute*/, 
      AG54600_VAL_EDGE_TRIGGER /*specific attribute value*/ ); 
   viStatus = aq54600_close();
```
}

### **Interchangeable IVI-C Code**

```
// This code is syntactically interchangeable 
#include "iviscope.h" // class driver header file 
                            // also link with iviscope.lib 
int _tmain(int argc, _TCHAR* argv[]) 
\mathbf{f} // Only functions and attributes from class driver are used 
    ViSession vi; 
    ViStatus viStatus = IviScope_init("MyScope", VI_FALSE, VI_FALSE, &vi); 
    viStatus = IviScope_SetAttributeViReal64(vi, "MyChan" /*virtual name*/, 
      IVISCOPE_ATTR_VERTICAL_RANGE /*IVI attribute*/, 10.0); 
    viStatus = IviScope_SetAttributeViInt32(vi, "MyChan" /*virtual name*/, 
      IVISCOPE_ATTR_TRIGGER_TYPE /*IVI attribute*/, 
      IVISCOPE_VAL_EDGE_TRIGGER /*IVI attribute value*/ ); 
   vistatus = iviscope\_close();
```
}

### **When Interchangeability Isn't**

- Syntactically interchangeable code is not guaranteed to produce the same answer
	- *syntactic interchangeability* versus *semantic interchangeability*
- Different answers from syntactically interchangeable code can come from a variety of sources
	- Different measurement techniques
	- Different default values for state variables
	- Different instrument specifications
	- Timing differences
- The more complex the instrument, the more difficult it can be to achieve semantic interchangeability

### **When Interchangeability Isn't**

- Syntactically interchangeable code is not guaranteed to produce the same answer
	- *syntactic interchangeability* versus *semantic interchangeability*
- Different answers from syntactically interchangeable code can come from a variety of sources
	- Different measurement techniques
	- Different default values for state variables
		- Different instrument specifications
		- Timing differences
- The more complex the instrument, the more difficult it can be to achieve semantic interchangeability

### **Interchangeability Checking (optional feature)**

```
dmm.Initialize "GPIB::10", False, False, "InterchangeCheck=True" 
  ' ... OR ... 
dmm.DriverOperation.InterchangeCheck = True 
'default value is False
```
- Identifies where a client program is using default values
	- Warnings generated when program doesn't fully specify the configuration
	- It is a poor practice to override all defaults in highly complex instruments
	- Properly chosen defaults may enhance interchangeability
- Potentially useful for simple instruments during debug
	- Frequently not implemented
# **Multithread Safety**

- IVI drivers must be operate correctly in a multithreaded environment
	- IVI isn't specific about what level of locking
		- Object-level? Method-level? Interprocess locking?
- Thread safety and locking is often confused with resource locking
	- Resource locking protects the instrument from simultaneous access
	- IVI does not address resource locking
- IVI-COM drivers must use the "Both" apartment threading model
	- Allows driver to live in same apartment as client
	- Involves protecting all instance data with a synchronization lock
- Confusingly, LockObject and UnlockObject functions are required by the IVI specifications to return an error
	- Problem in spec discovered (by us) after approval
	- Not possible to implement locks between method calls in COM
- IVI-C drivers ensure correct operation of asynchronous calls to driver sessions by multiple threads in the same process

#### **Locking Between Method Calls in COM**

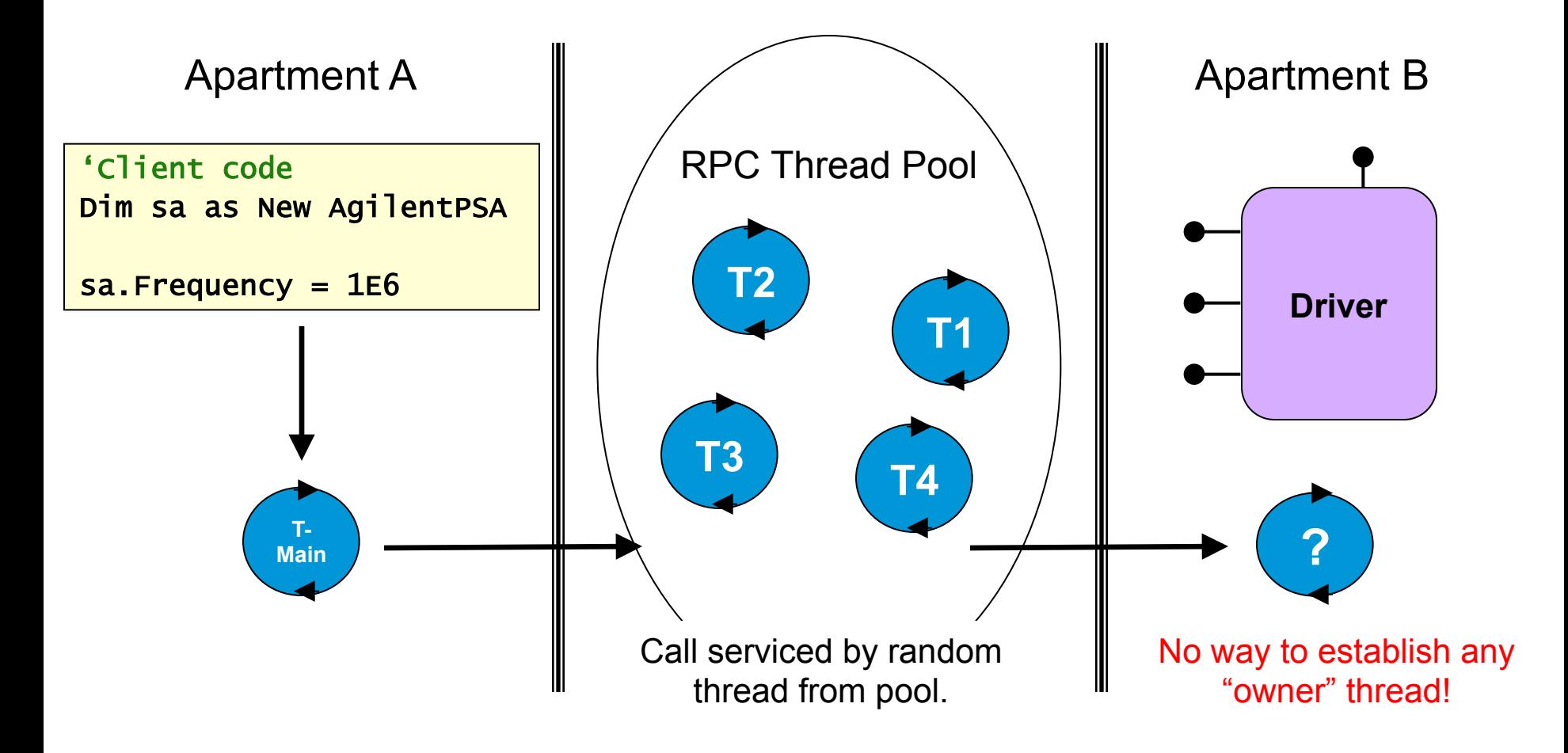

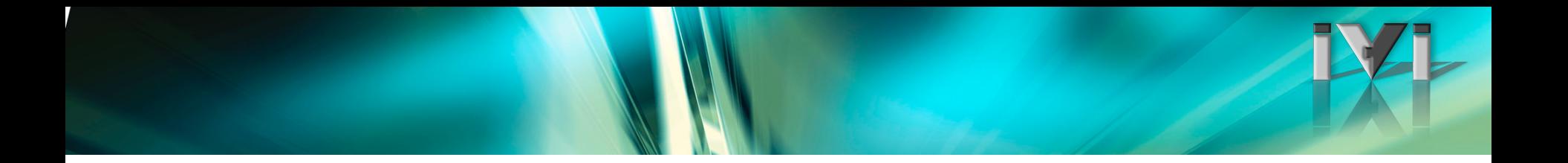

## **End of IVI Advanced Topics**

#### **Follow-up**

- For more information
	- IVI Website: www.ivifoundation.org
	- IVI Getting Started guides: www.ivifoundation.org
	- IVI Specifications: www.ivifoundation.org
	- IVI Registration page: www.ivifoundation.org
- Most vendors have documentation and drivers on their website
- For questions on these slides, contact
	-
	-

– Kirk Fertitta kirk@pacificmindworks.com

– Joe Mueller joe\_mueller@agilent.com

## **IVI Organization and Purpose**

#### Purpose: Describe the IVI Organization

• Describe what an IVI driver is

Topics:

•

Time: 0:15

# **Goals of the IVI Foundation**

#### **Quality**

- $\Box$  To improve driver quality
- $\Box$  To establish guidelines for driver testing and verification
- $\Box$  Establish a consistent architectural framework for multi-vendor systems

#### Hardware Interchangeability

- $\Box$  To simplify the task of replacing an instrument from a system with a similar one
- $\Box$  To preserve test software when instruments become obsolete
- $\Box$  To simplify test code reuse from design validation to production test

#### Software Interchangeability

- $\Box$  To provide an architectural framework that allows users to easily integrate software from multiple vendors
- $\Box$  To provide standard access to driver capabilities such as simulation, state caching, range checking and coercion
- $\Box$  To provide consistent instrument control in popular programming environments

#### **IVI Driver Standards**

- Architecture specs
- Requirement for all drivers
- Ensures all work together
- Important for any driver
- Common functionality
- Common components
- Common style
- **Installation**
- Driver types: C/COM/.NET
- Class specs
- Requirements for a type of instrument
- Provides syntactic interchangeability
- Establishes common paradigms for consistency
- Limited to common functionality

#### **Driver Architecture Specifications**

- IVI-3.1: Driver Architecture Specification
- IVI-3.2: Inherent Capabilities Specification
- IVI-3.3: Standard Cross-Class Capabilities Specification
- IVI-3.4: API Style Guide
- IVI-3.5: IVI Configuration Server Specification
- IVI-3.6: COM Session Factory Specification
- IVI-3.9: C Shared Components
- IVI-3.12: Floating Point Services Specification
- IVI-3.14: Primary Interop Assembly Specification
- IVI-3.15: IviLxiSync Specification
- IVI-3.17: Installer Requirements Specification
- IVI-3.18: IVI.NET Utility Classes and Interfaces Specification

#### **IVI Instrument Classes**

- DC power supply
- AC power supply
- DMM
- Function generator
- Oscilloscope
- Power meter
- RF signal generator
- Spectrum analyzer
- Switch
- Upconverter
- Downconverter
- **Digitizer**
- Counter/timer

#### **IVI Driver Features**

- Simulation
	- Required of all IVI drivers
	- Very useful for testing in new ADEs
	- Helpful when instruments are difficult to procure
- State caching
- Range checking
- Coercion
	- Coercion recording
- All extended features enabled and accessed in a standard fashion

## **The IVI Architectures**

IVI Provides: C, COM, and .NET

- C dll for environments that use DLLs
- COM Components for COM and .NET ADEs

Details in next section

• .NET Assemblies for .NET ADEs

Architectures make use of same class definition Architectures have specific rules for installation, style, etc.

#### **IVI Compliance**

- IVI Compliant Follows Architecture Specs
	- Installation (IVI-3.17)
	- Inherent Capabilities (IVI-3.2)
	- Cross Class Capabilities (IVI-3.3)
	- $-$  Style (IVI-3.4)
	- Custom instrument API complies with IVI-3.4, 3.3, 3.1
- IVI Class Compliant Implements Defined Class
	- Also IVI compliant
	- Provides class API in addition to Custom API
	- Custom API may be omitted (unusual)

#### **Why IVI for Vendors? – Track Evolving Customer Needs**

- Vendors relieved from onerous task of keeping pace with multiple moving targets
	- Windows OSs, Windows Help, Windows Installer, Windows API, security, .NET platform
	- Six versions of Visual Studio since IVI
	- Vista and UAC complex changes
	- Parallel support for 32-bit and 64-bit OS also complex
		- IVI provides uniform and complete solutions
- IVI member companies bring experts to meetings to ensure IVI solutions work with their hardware
	- Users of IVI directly leverage R&D efforts of NI, Agilent, R&S, etc.

# **Why IVI for Vendors**

- Several IVI tools are available to facilitate the creation of IVI drivers
- IVI tools can help you with:
	- Creating driver shell that complies with IVI inherent capabilities and IVI class-defined capabilities
	- Creating and modification of attributes
	- Creating help files
	- Creating installers
		- IVI-3.17 spec dedicated to IVI installers and is *53 pages*
	- Creating unit test and regression tests
	- Creating special components for .NET, COM, or C
		- .NET: XML IntelliSense file, interop assembly, version policy files
		- C: function panels

#### **IVI Membership Benefits**

- Influence the development of standards
- Participate in and access future standards
- Share ideas with developers, users, system integrators and vendors
- Access source code for shared components
- Participate in interoperability sessions
- Network with test and measurement industry leaders

#### **Architectural Approachs for Interchangeability**

#### Purpose: Review architectural steps for greater interchangeability (IVI-MSS)

Topics: • IVI-MSS

Time: 00:15

#### **IVI-MSS: Protect the Measurement from Instrument Variations**

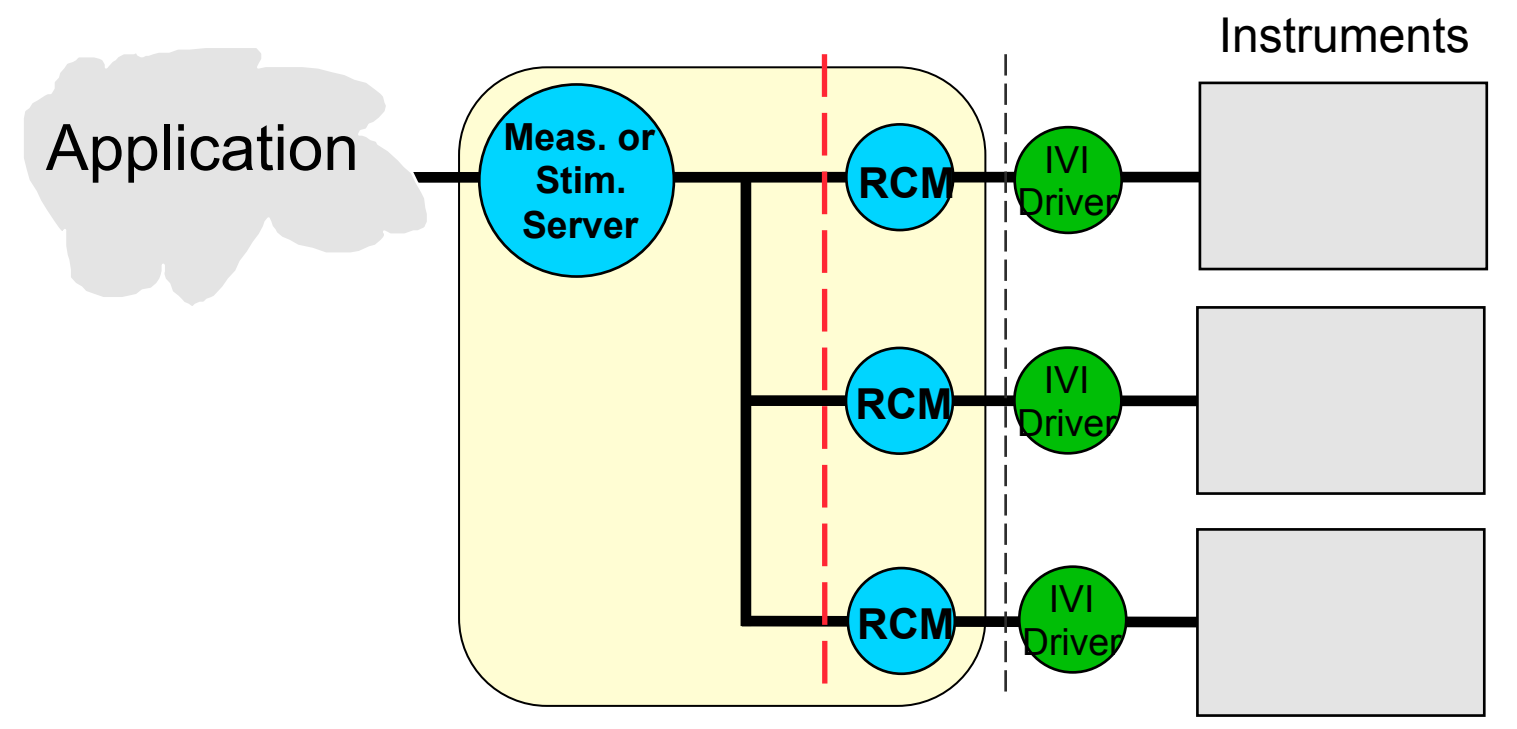

RCM (Role Control Module)

- API defined by *Measurement*
- Hides most of instrument from measurement
- $25$ Enables porting measurement to any instrument, only requiring limited functionality